### BIM Basics & Design Analysis 14th May 2015

Ben Roberts BIM Delivery Leader, Hoare Lea

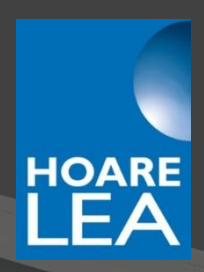

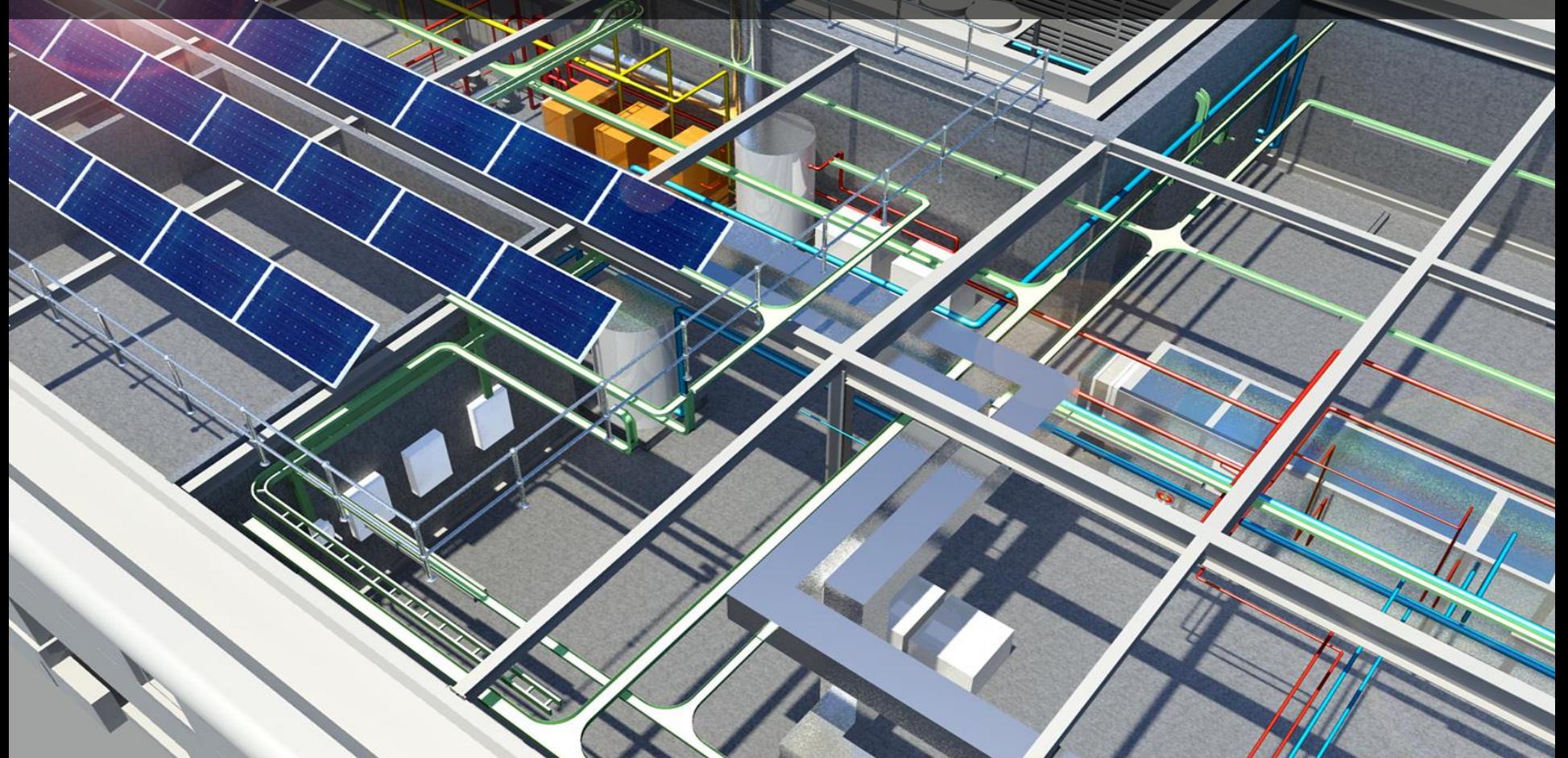

### BIM Basics And Design Analysis

### BIM basics

- Definition
- What is government "Level 2" BIM?
- Commonly used software tools

### Using BIM models for MEP system design

- Spaces
- Pipe & duct sizing
- Adding "intelligence" to content

### Linking BIM models to simulation software

- Links between Revit and IES/TAS
- File formats for transferring models
- Plug-ins or export/import?

Key challenges of adopting BIM

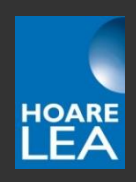

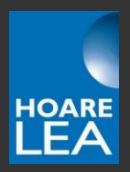

## So, what is BIM?

. hoarelea.com w w w

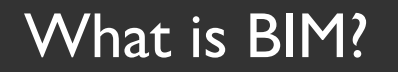

BIM is an acronym…

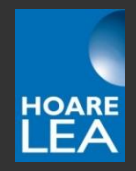

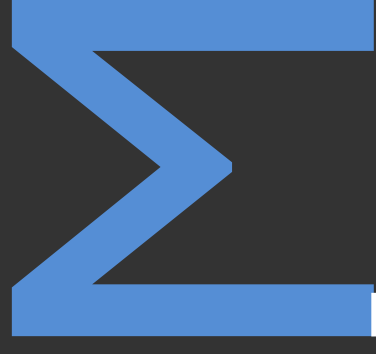

BIM: Building Information Modelling

BIM: Building Information Management Building Information Modelling

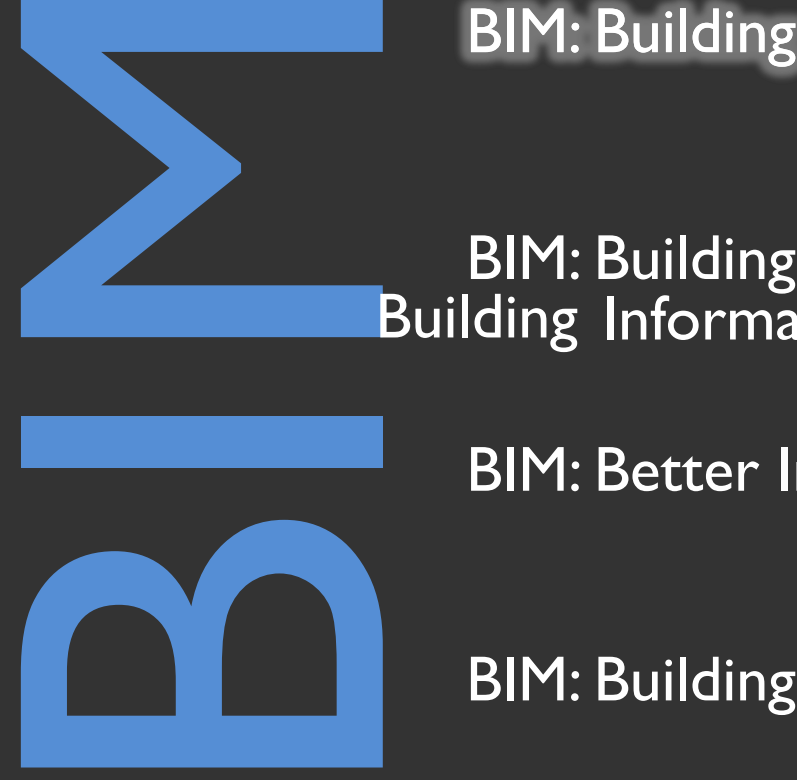

BIM: Better Information Management

BIM: Building Information Model

### What is BIM?

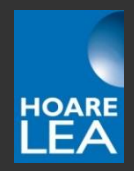

**Building information modeling (BIM) is a process** involving the generation and management of digital representations of physical and functional characteristics of a facility. The resulting **building information models** become shared knowledge resources to support decision-making about a facility from earliest conceptual stages, through design and construction, through its operational life and eventual demolition.

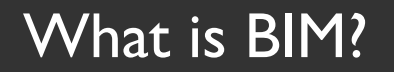

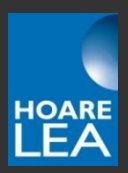

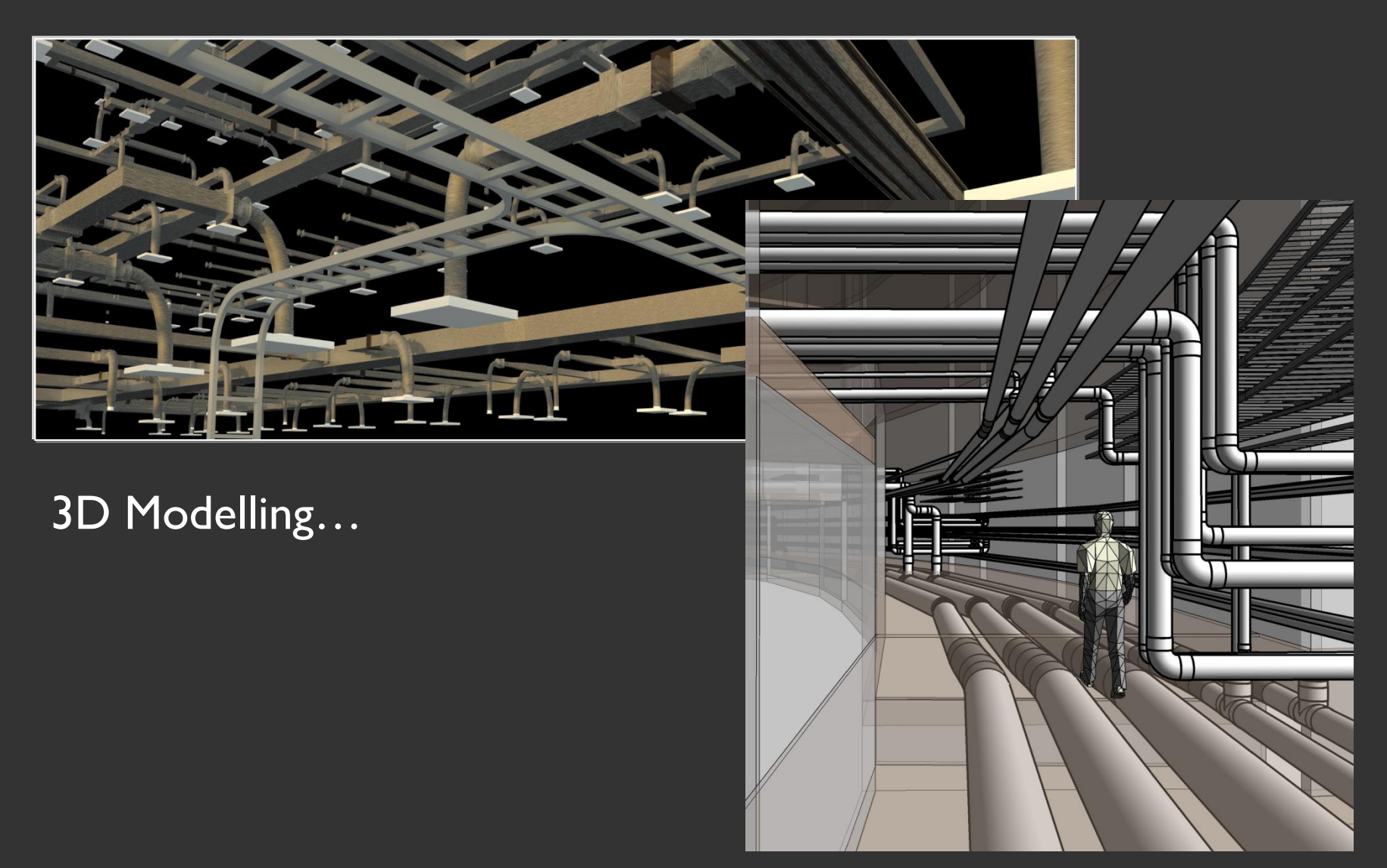

### What is BIM?

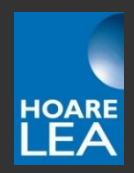

### ... Embedded information (the  $i$  in BIM)

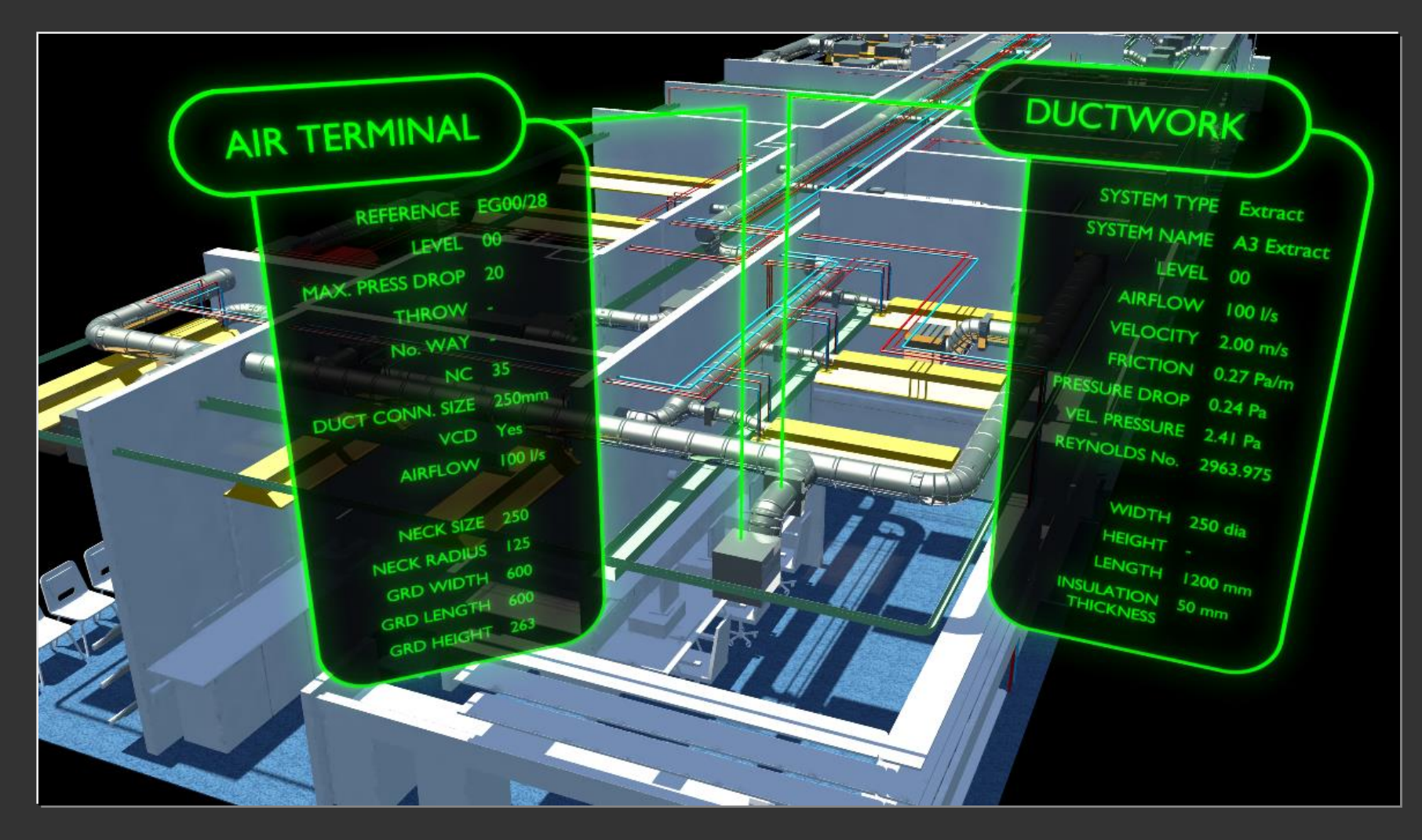

### What does a BIM model look like?

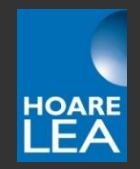

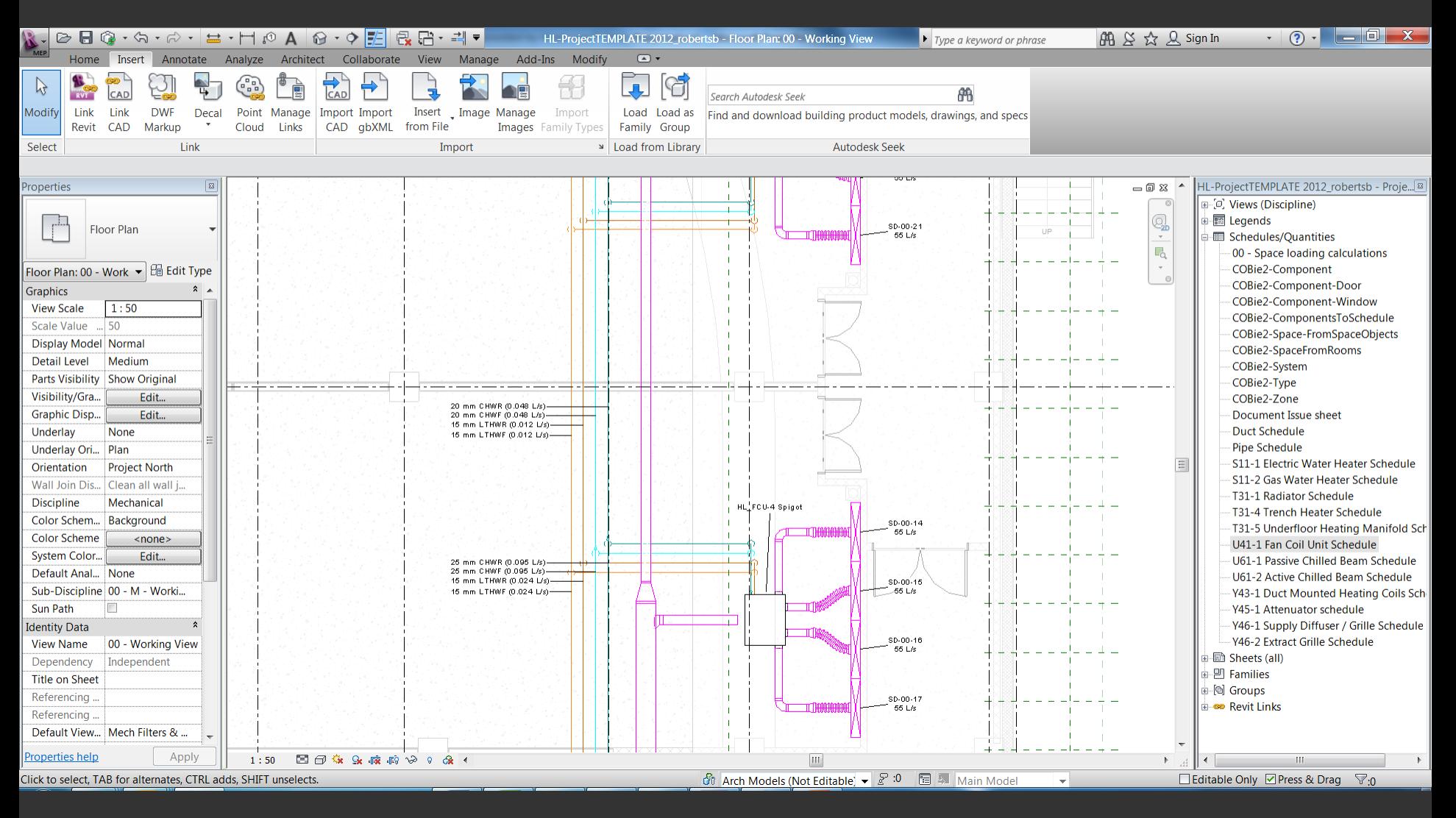

### What does a BIM model look like?

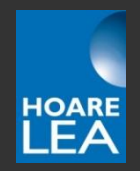

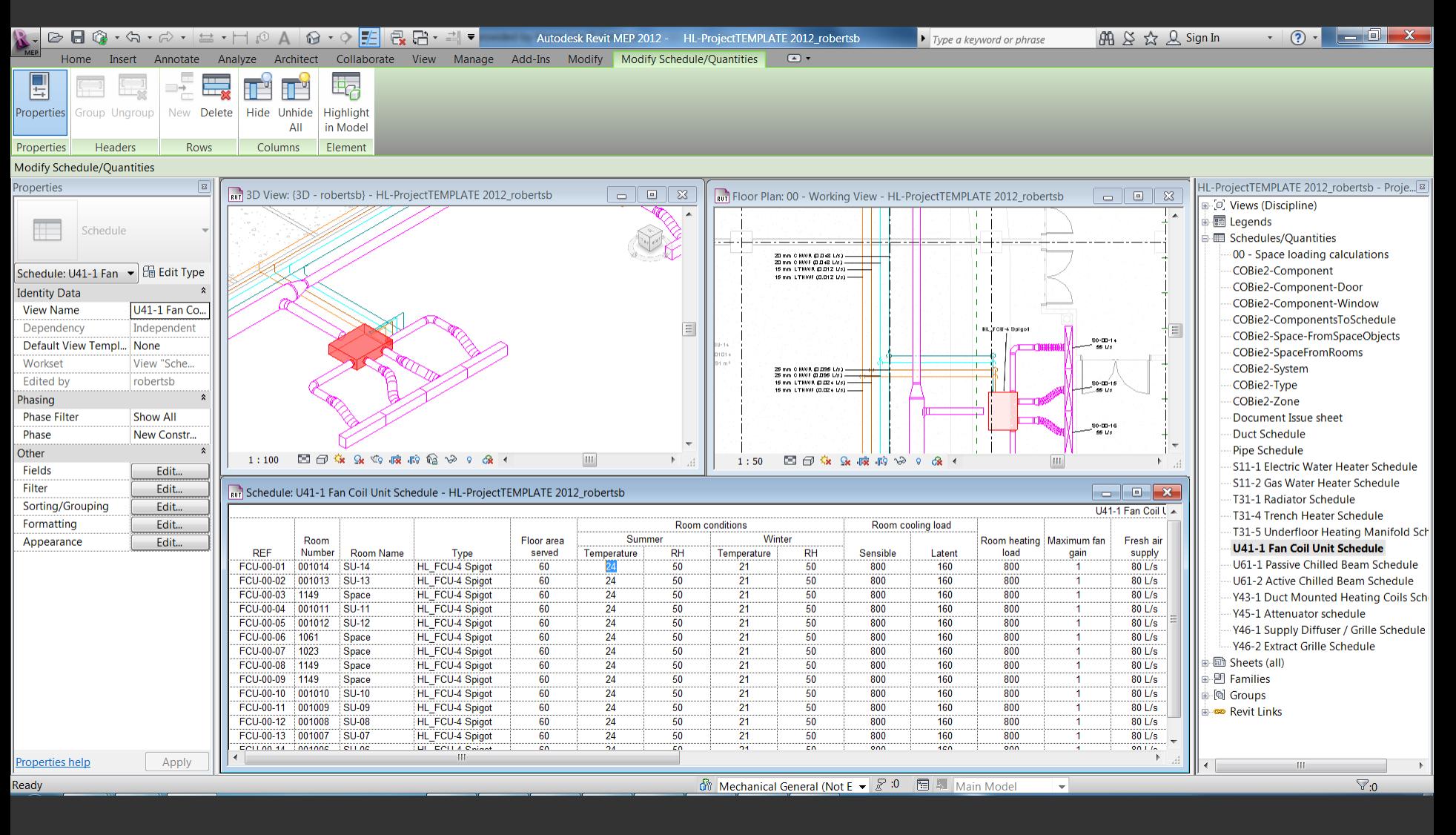

### MEP BIM through the building lifecycle

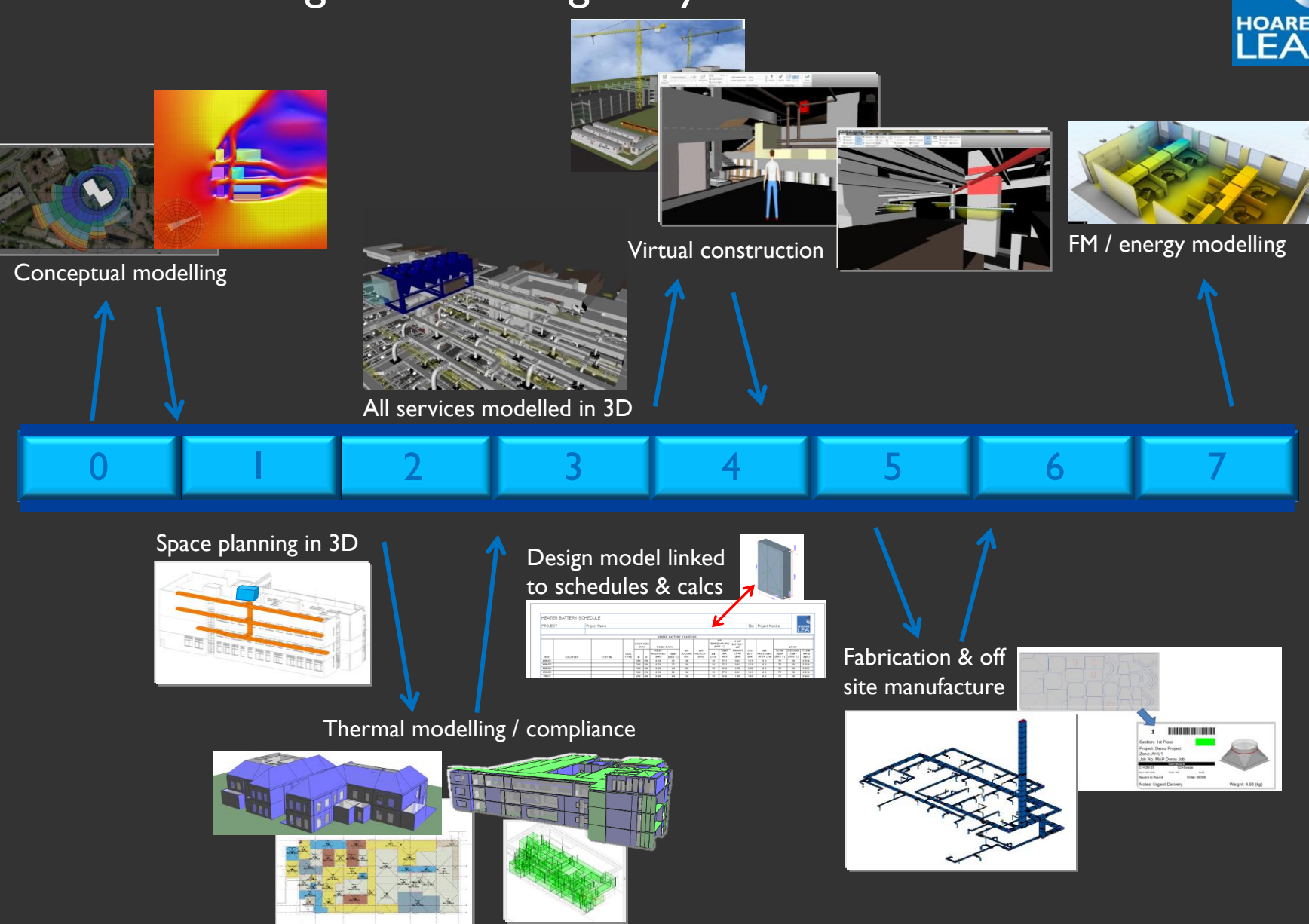

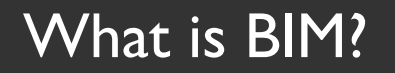

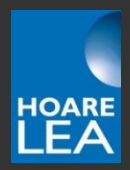

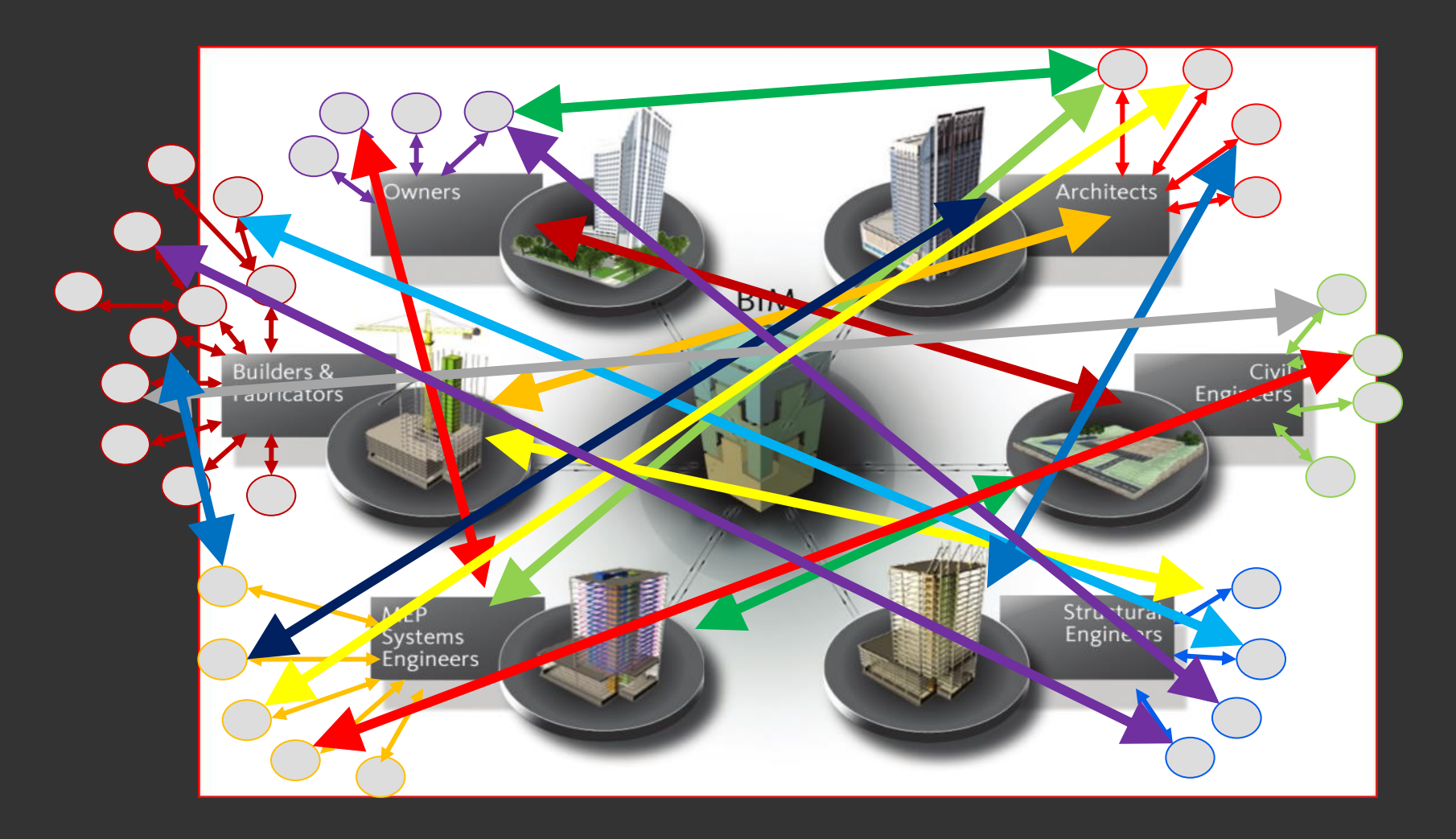

www.hoarelea.com

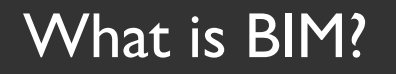

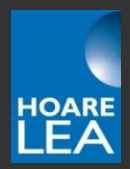

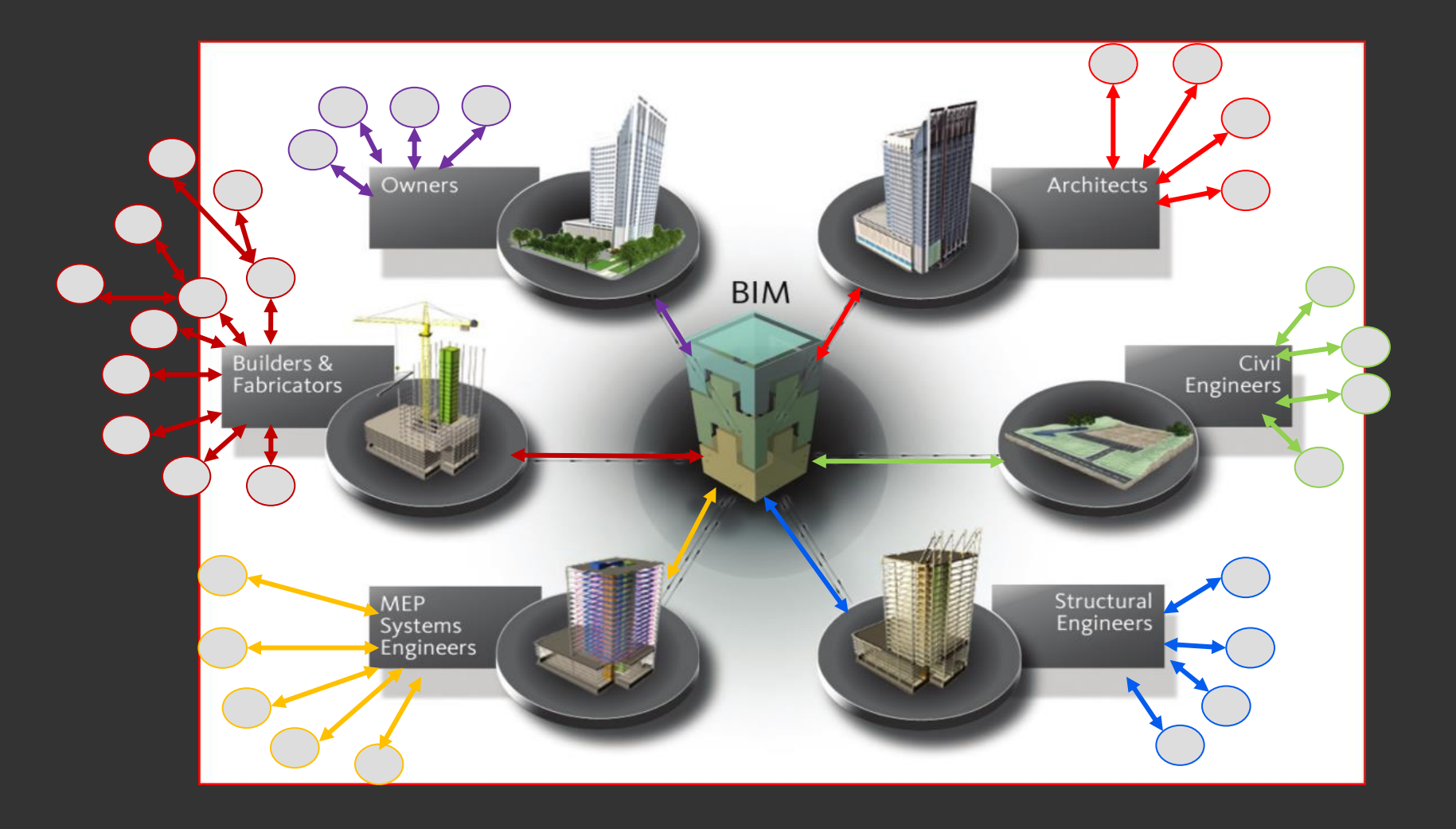

www.hoarelea.com

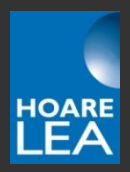

## So, what is Level 2 BIM?

Level 2 BIM

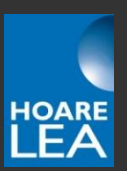

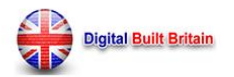

S RESOURCES F.A.Q. **HOME ABOUT VISION** 

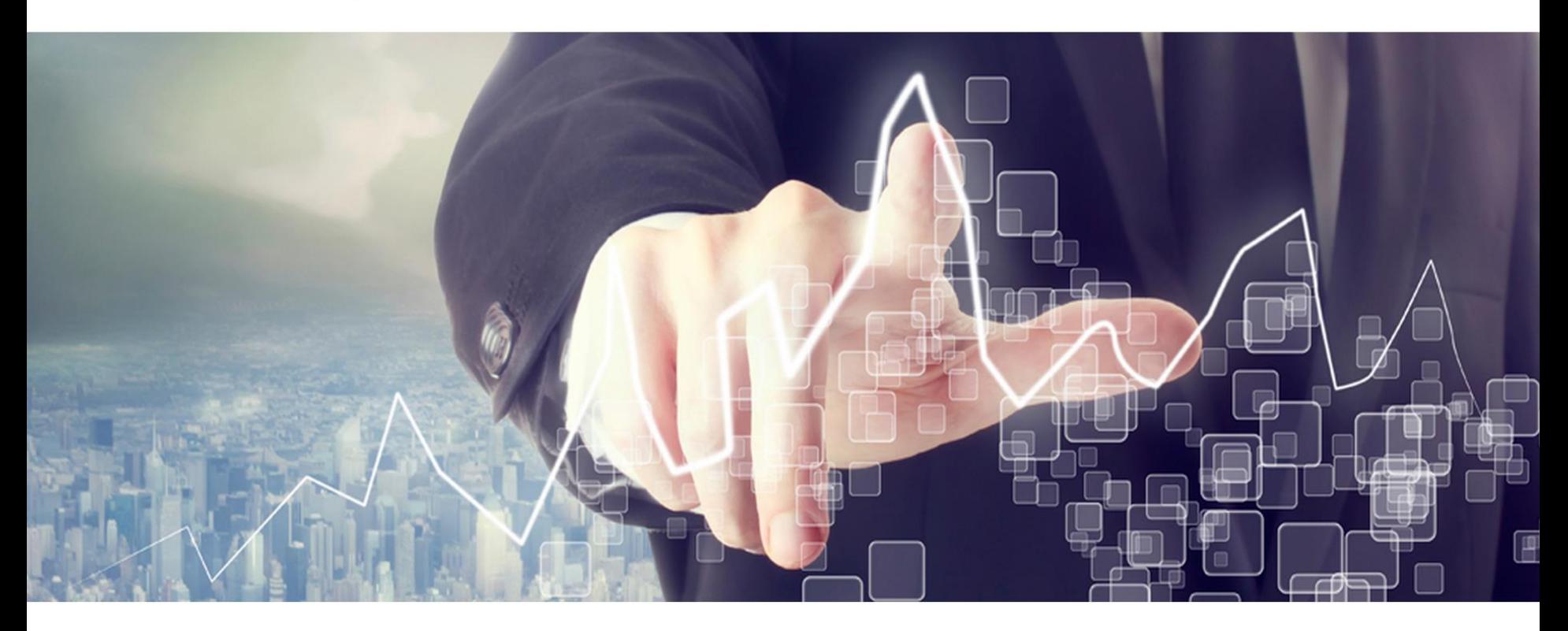

#### **BUSINESS PLAN**

Digital Built Britain Level3 **Building Information Modelling** 

### **DIGITAL BUILT BRITAIN**

SECURING THE FUTURE OF THE UK CONSTRUCTION INDUSTRY.

#### w w w . h o a r e l e a . c o m

# 7 Pillars of BIM Wisdom

To comply with Level 2 BIM, you must adhere to all of these documents…

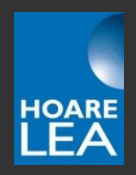

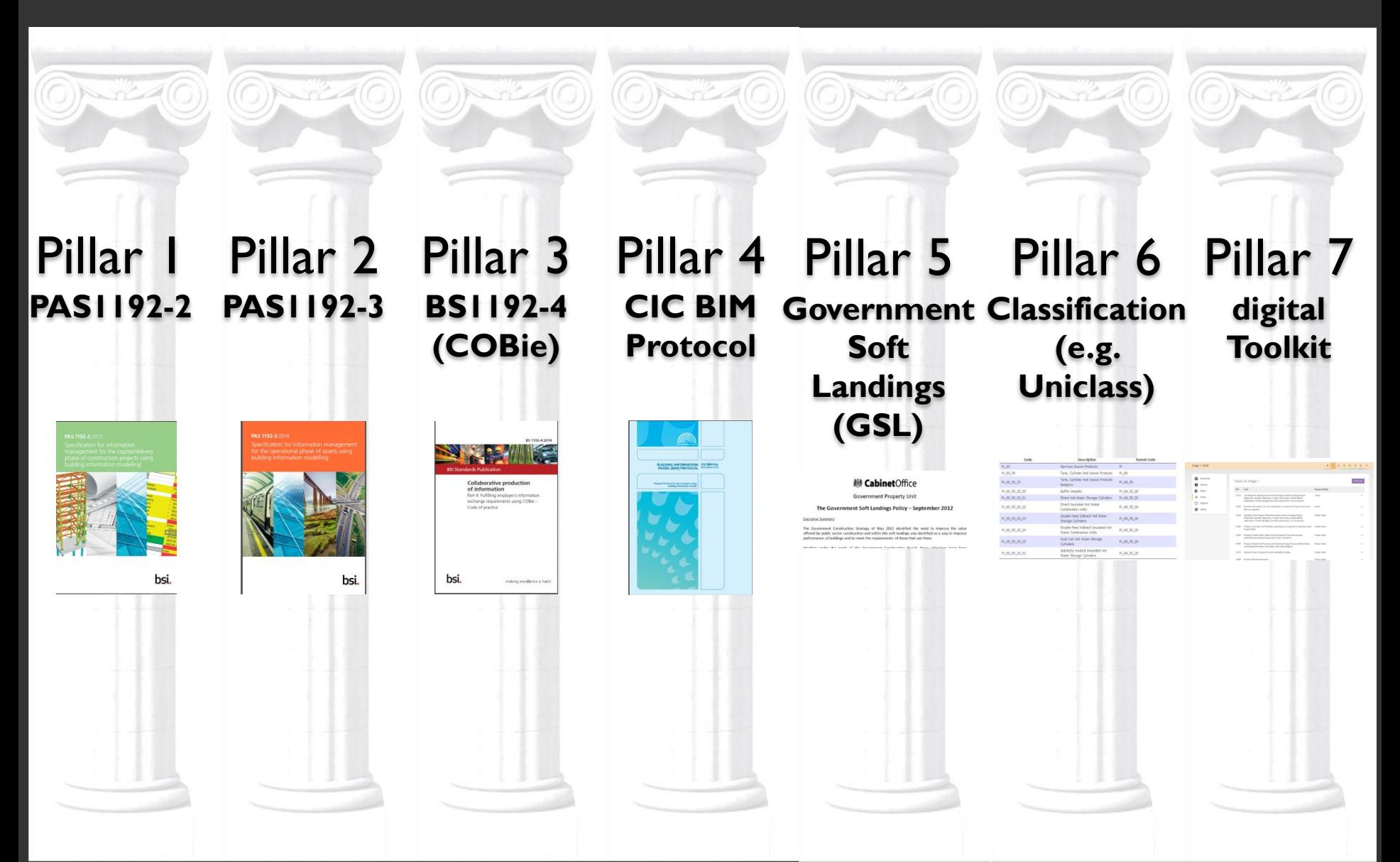

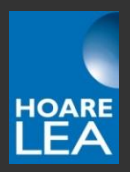

## Software

www.hoarelea.com

### Commonly Used Software Tools

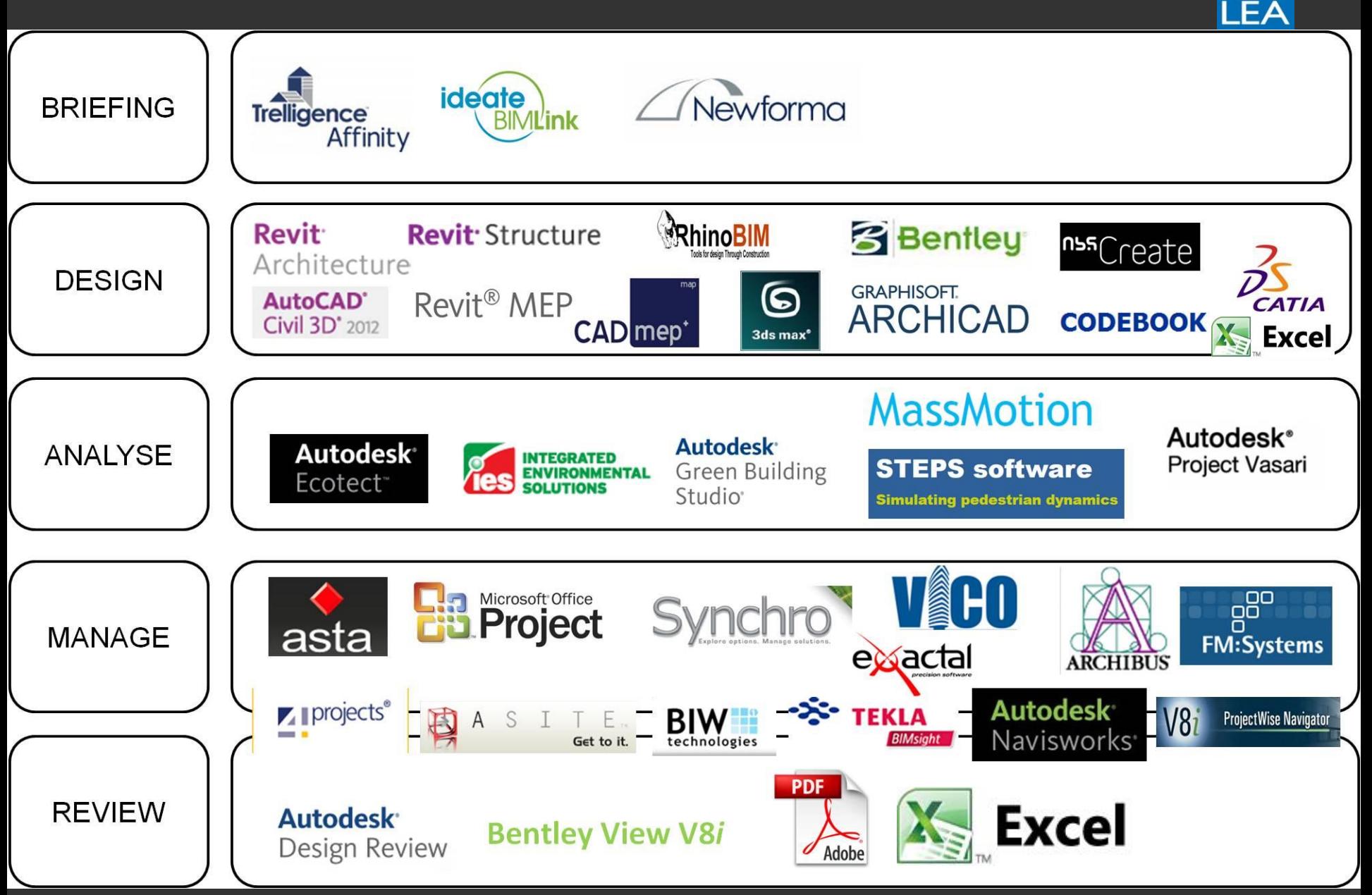

**HOARE** 

### Commonly Used Software Tools

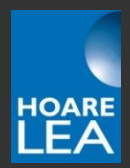

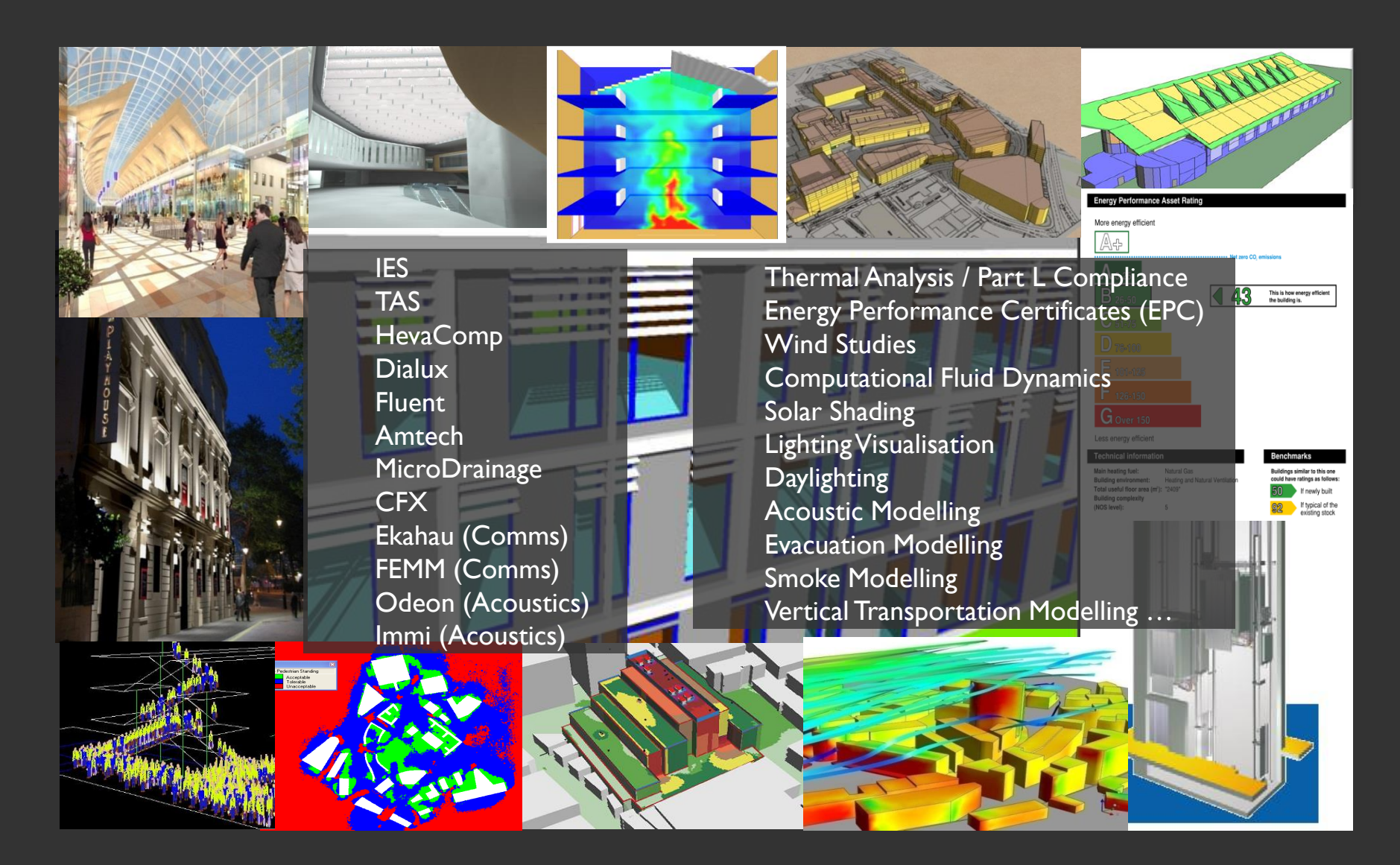

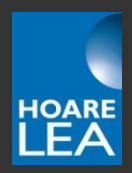

w w w . h o a r e l e a . c o m

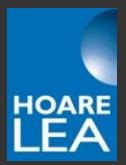

### Information from

Information from MEP

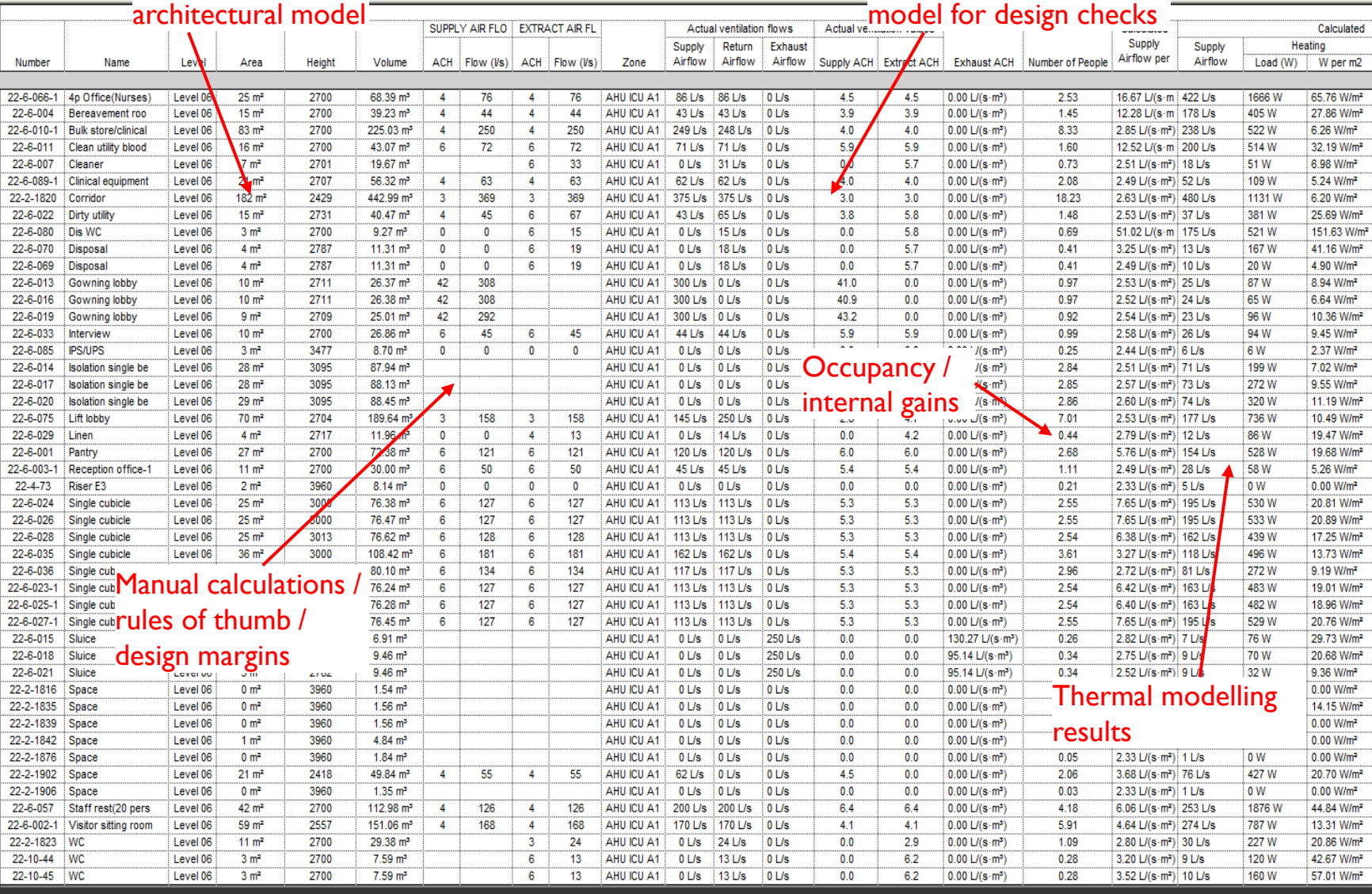

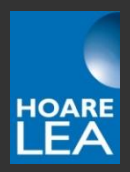

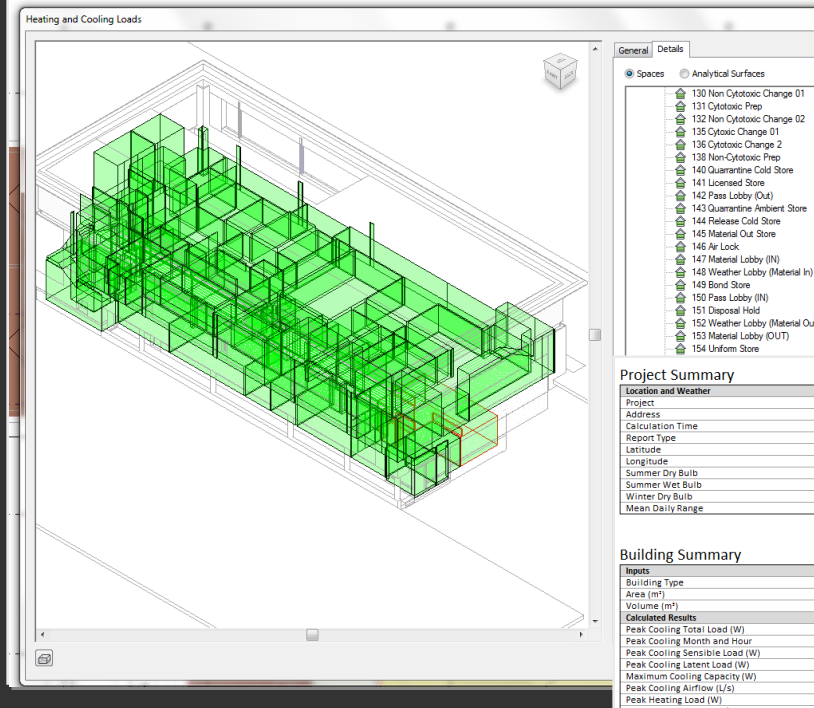

### $\sqrt{2}$  $\mathbb{R}$  $\triangle$ 148 Weather Lobby (Material In) 152 Weather Lobby (Material Out)

 $\boxed{?}$  X

### Revit – Inbuilt heating & cooling loads

- Based on American tool, Carmel
- Based on American calculations methods – radiant time series
- Requires accurate but simple model

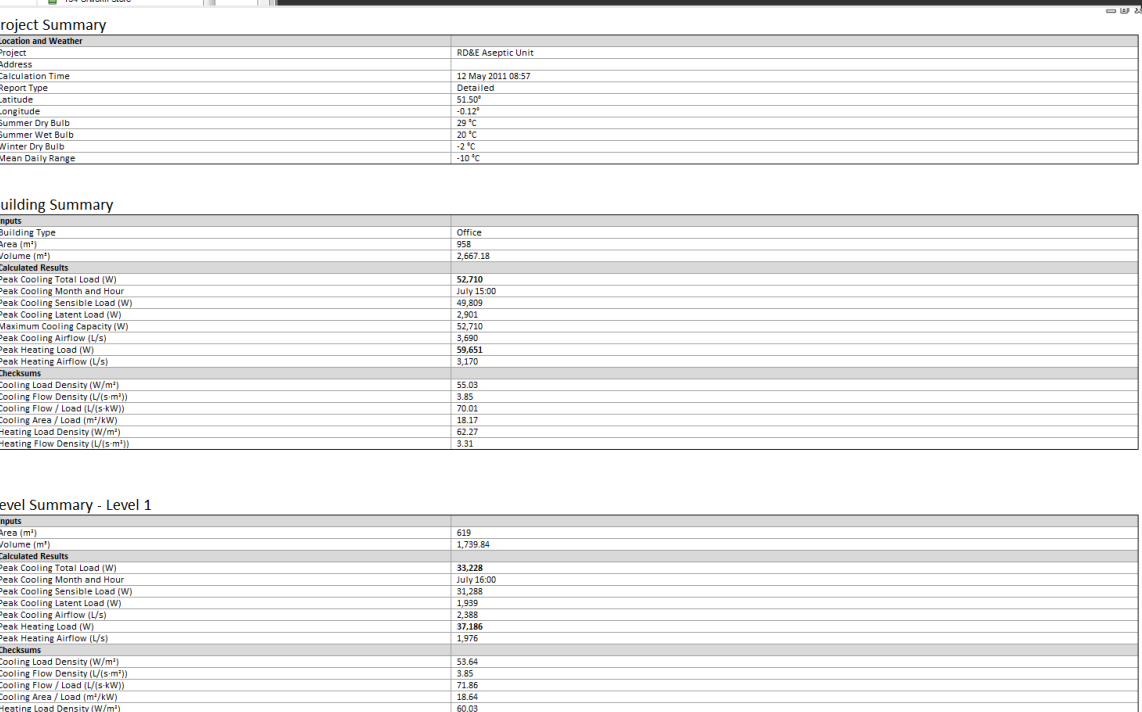

3.19

#### w w w . h o a r e l e a . c o m

Heating Flow Density (L/(s-m<sup>2</sup>)

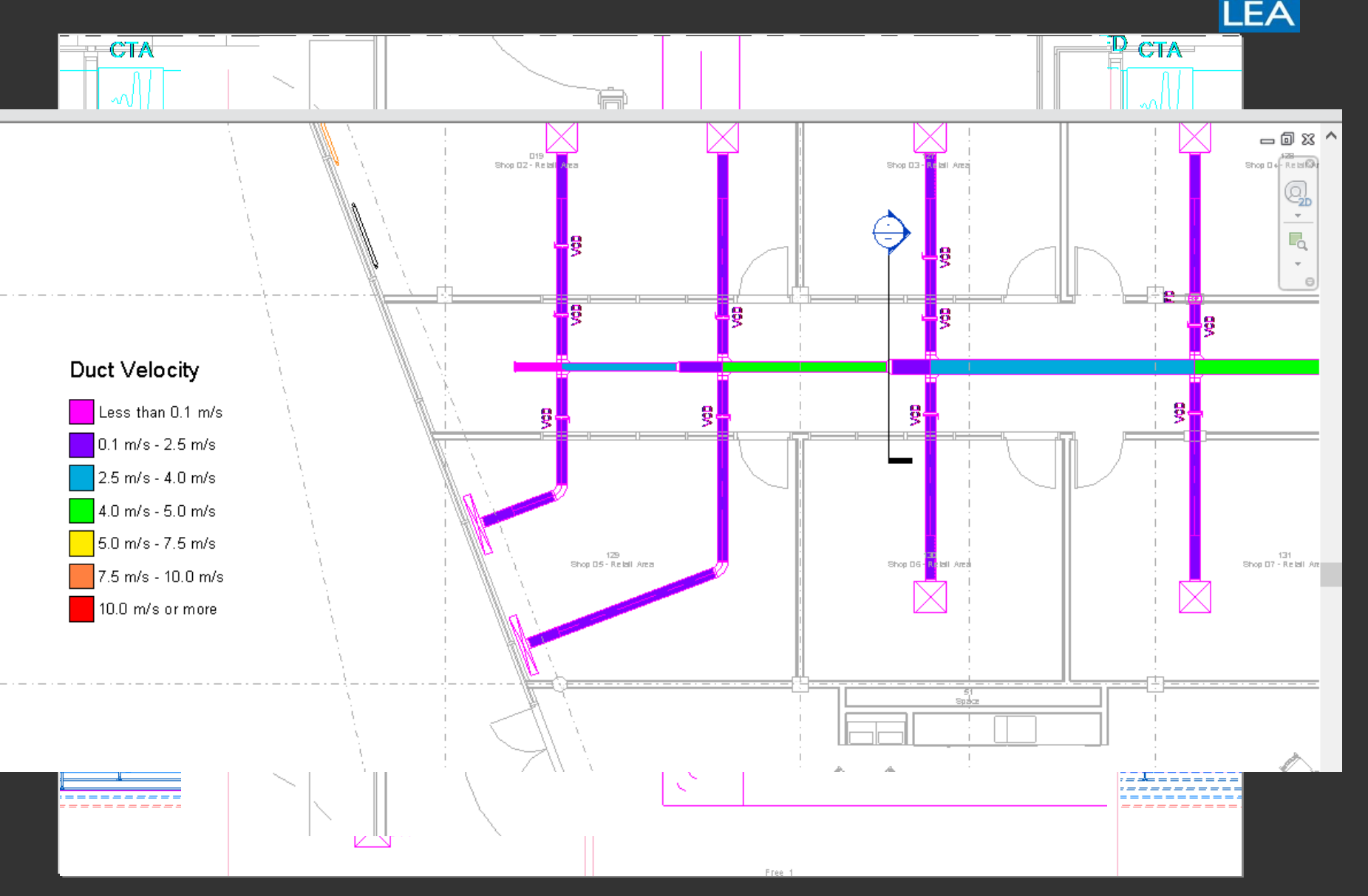

**HOARE** 

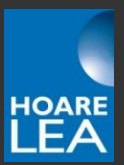

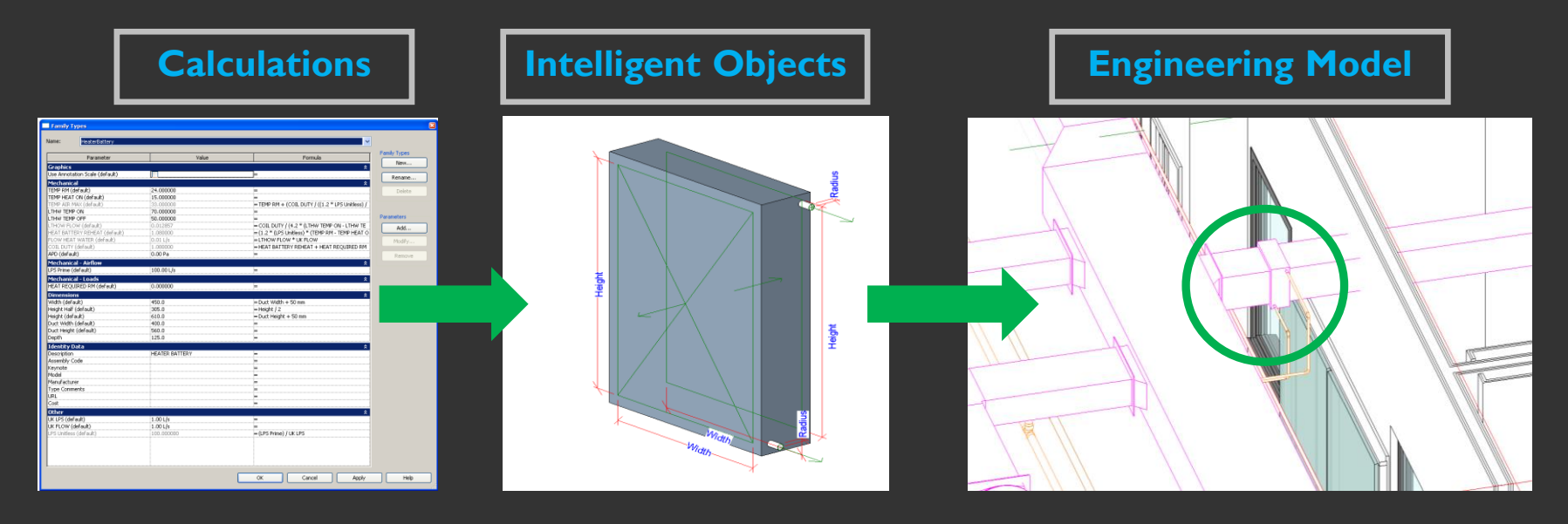

### **Typical calculations**

**Flowrates Coil Duties Physical sizing**

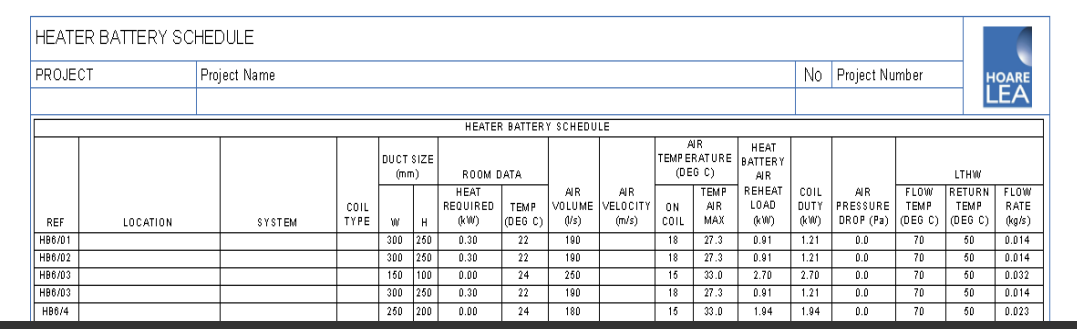

**Output Data**

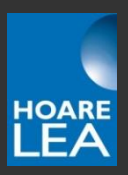

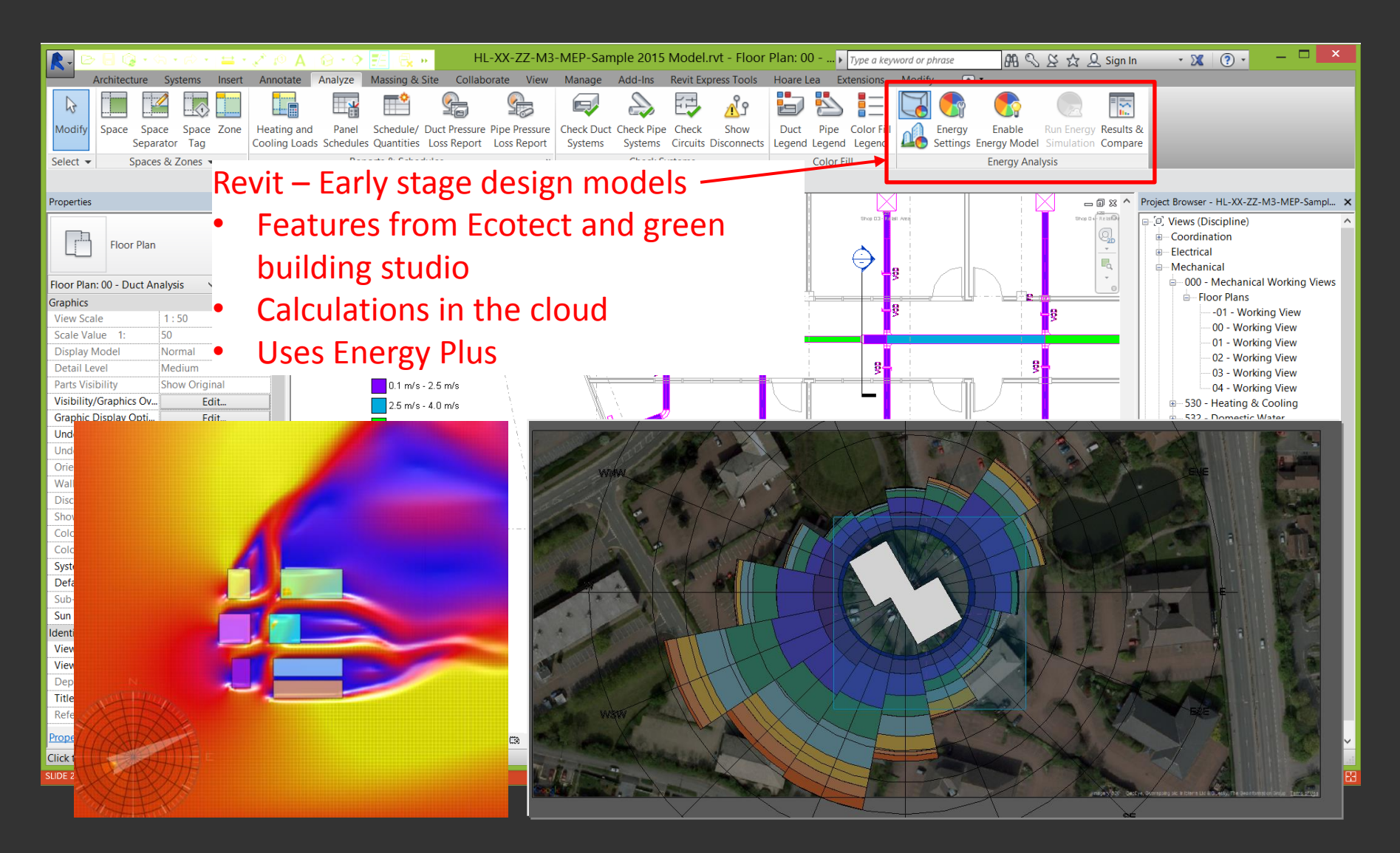

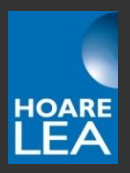

### Add-ins…

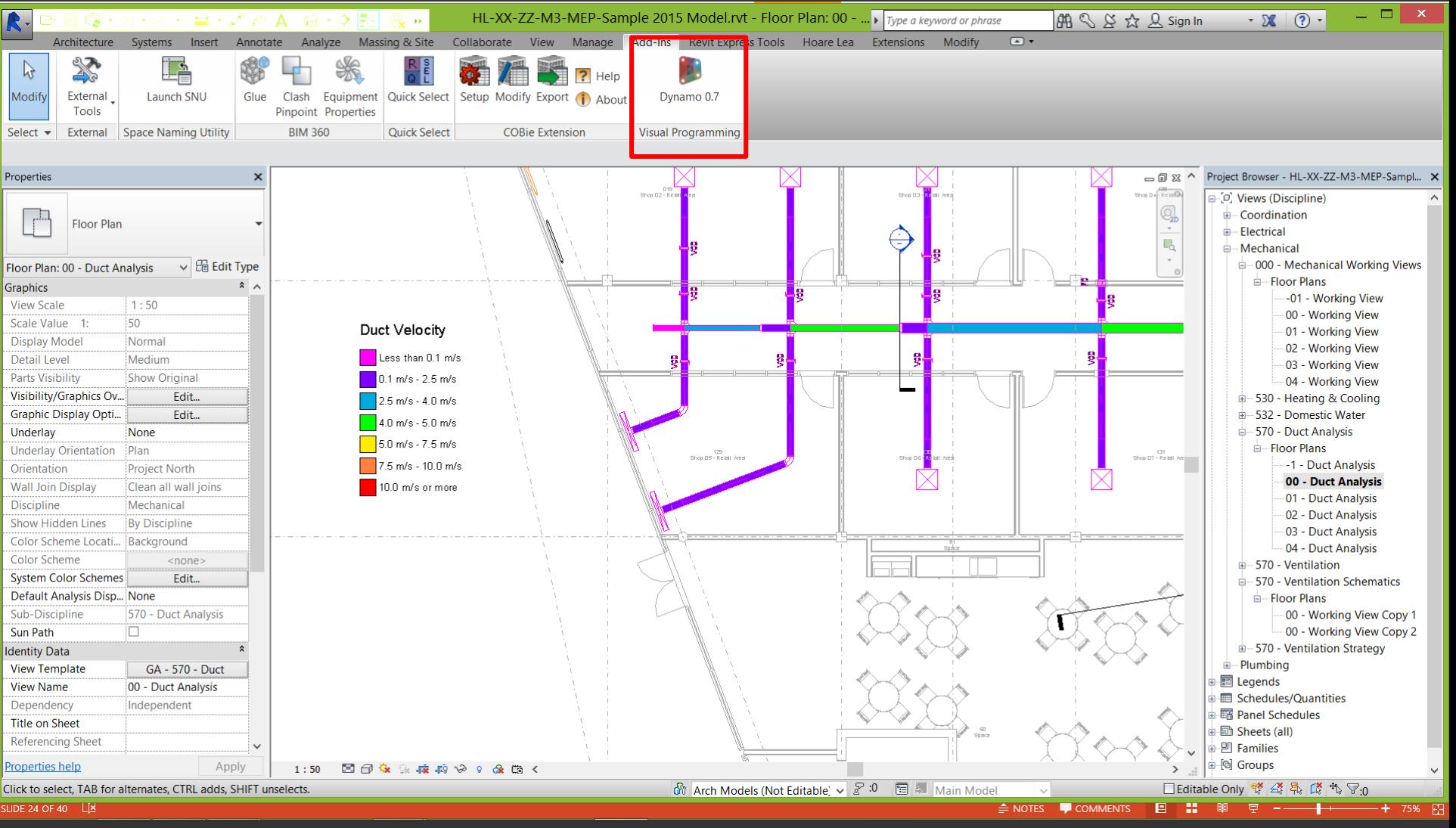

w w w . h o a r e l e a . c o m

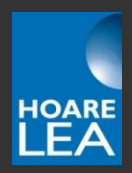

w w w . h o a r e l e a . c o m

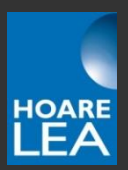

…Detailed thermal modelling / compliance analysis via export to IES / TAS

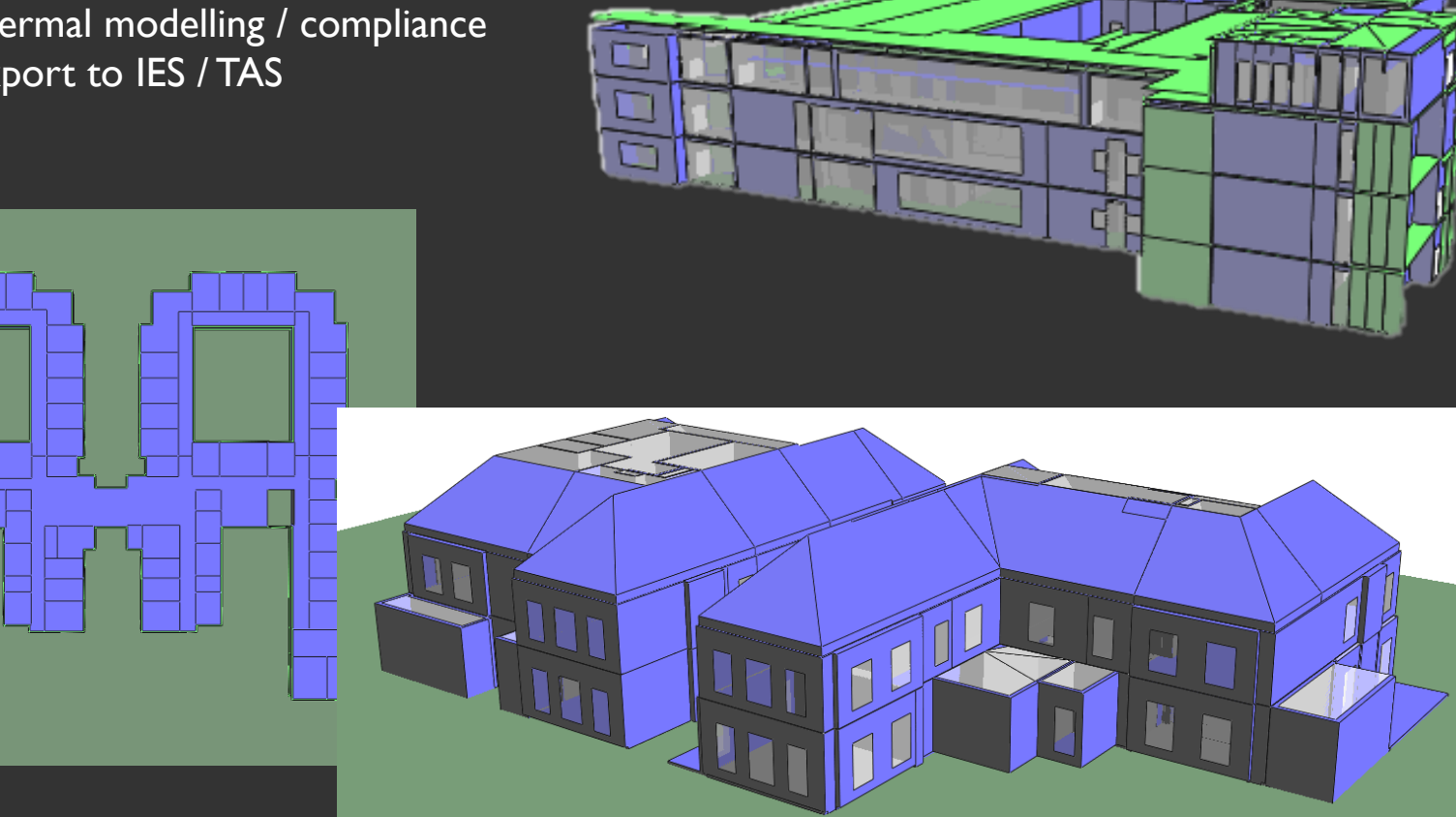

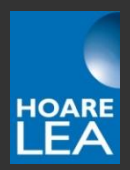

…Detailed thermal modelling / compliance analysis via export to IES / TAS

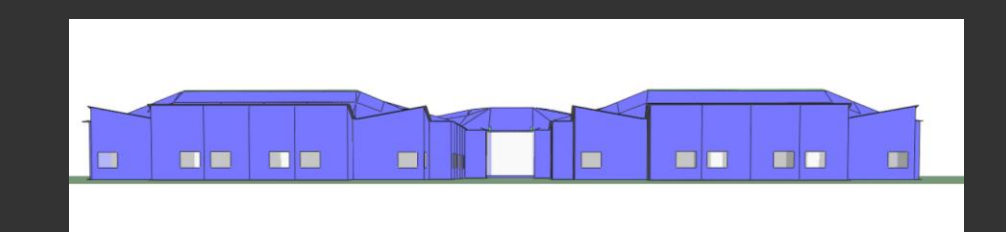

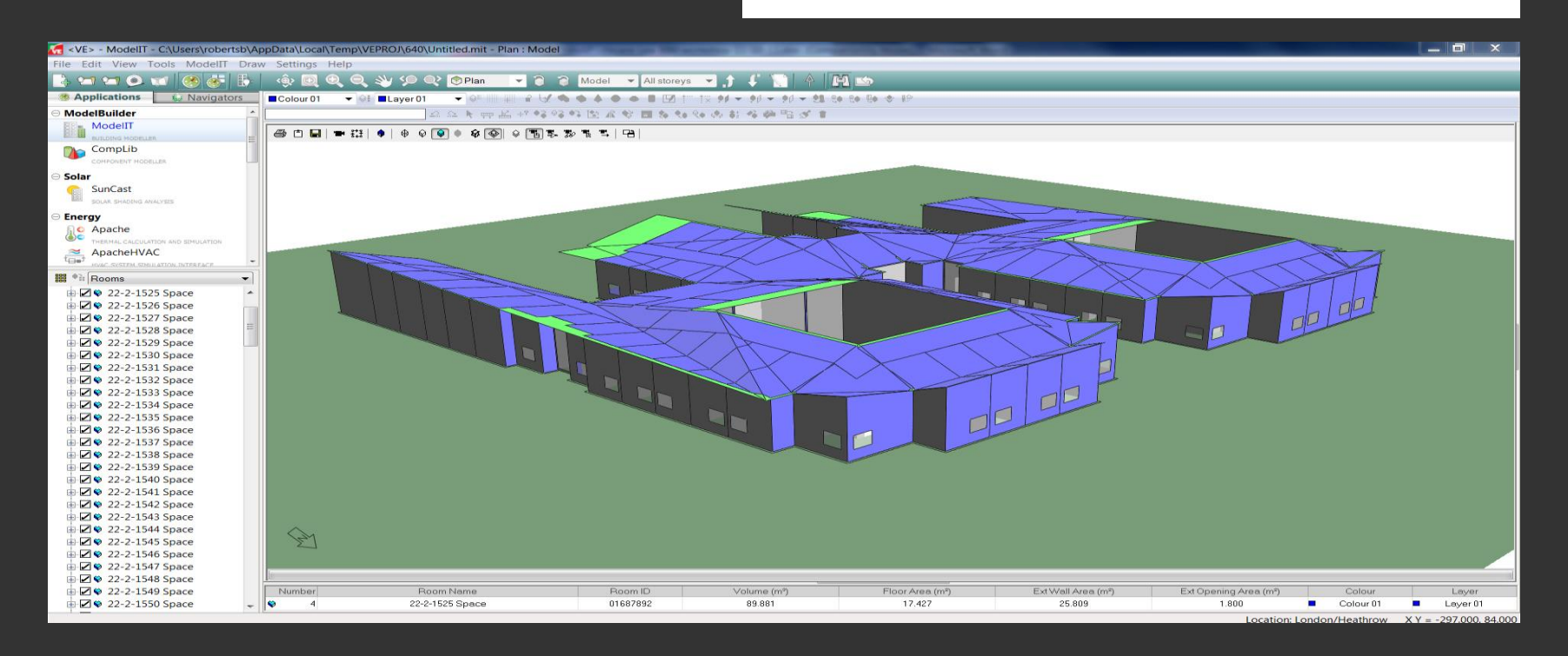

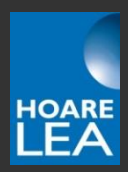

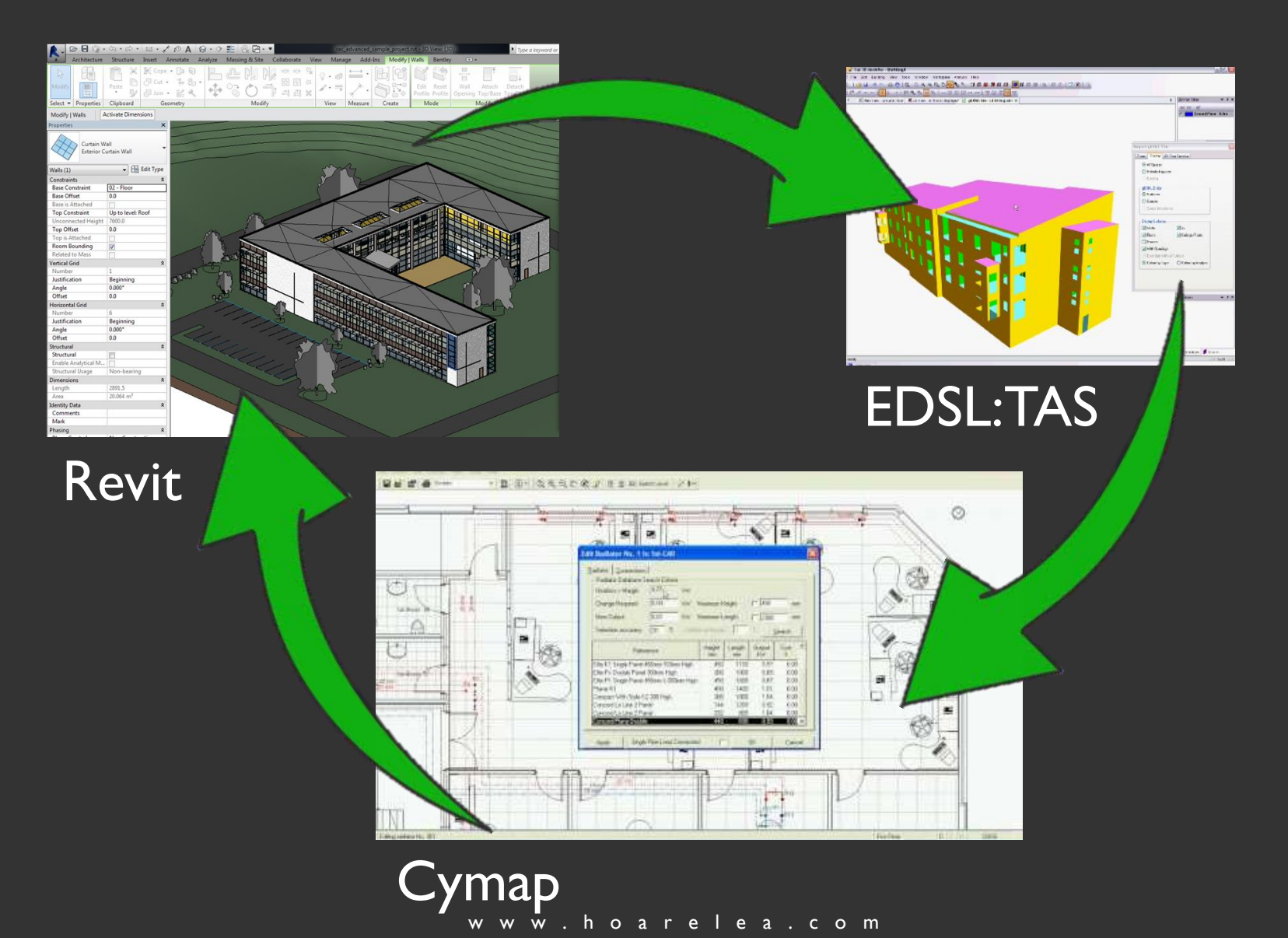

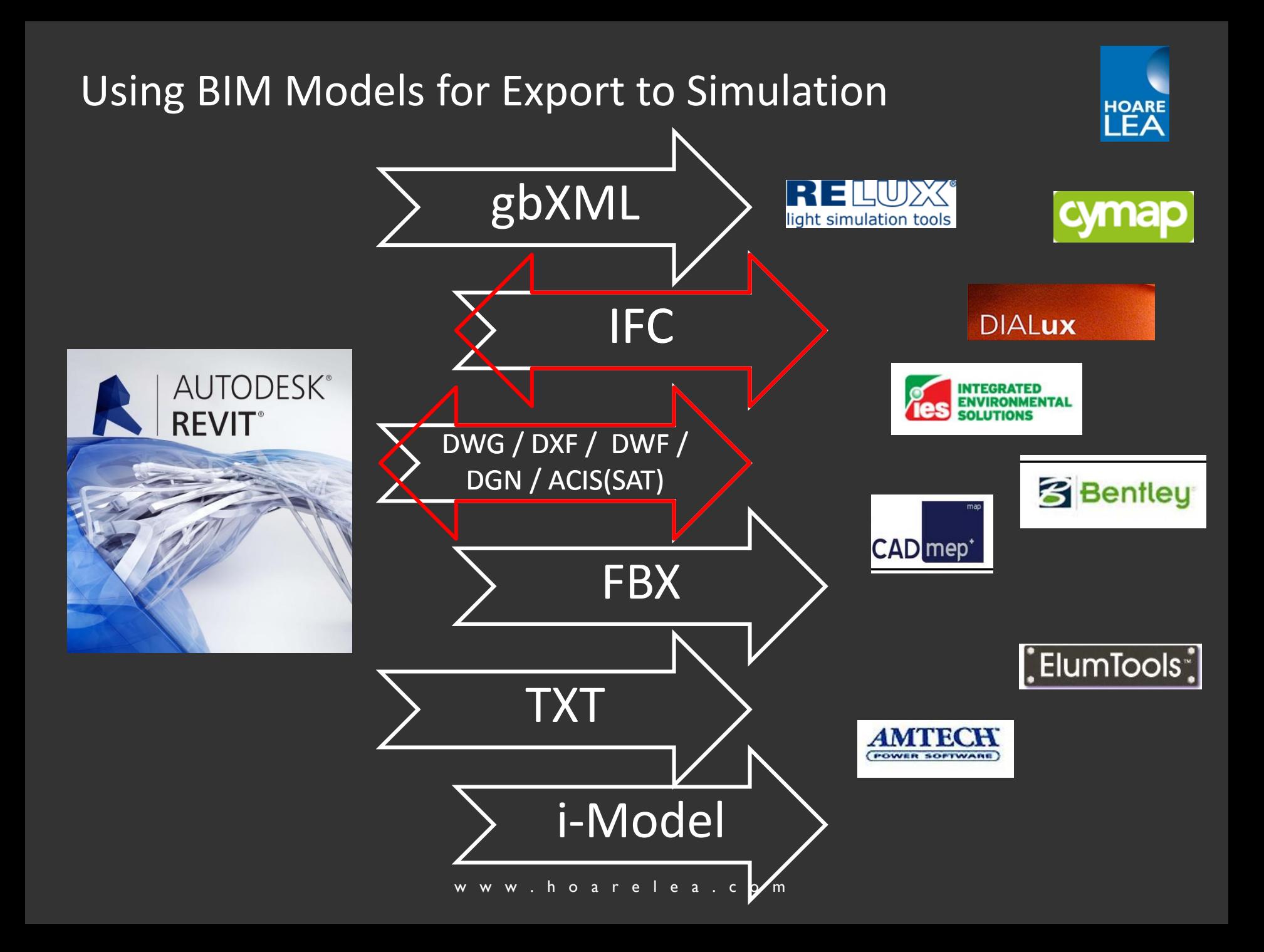

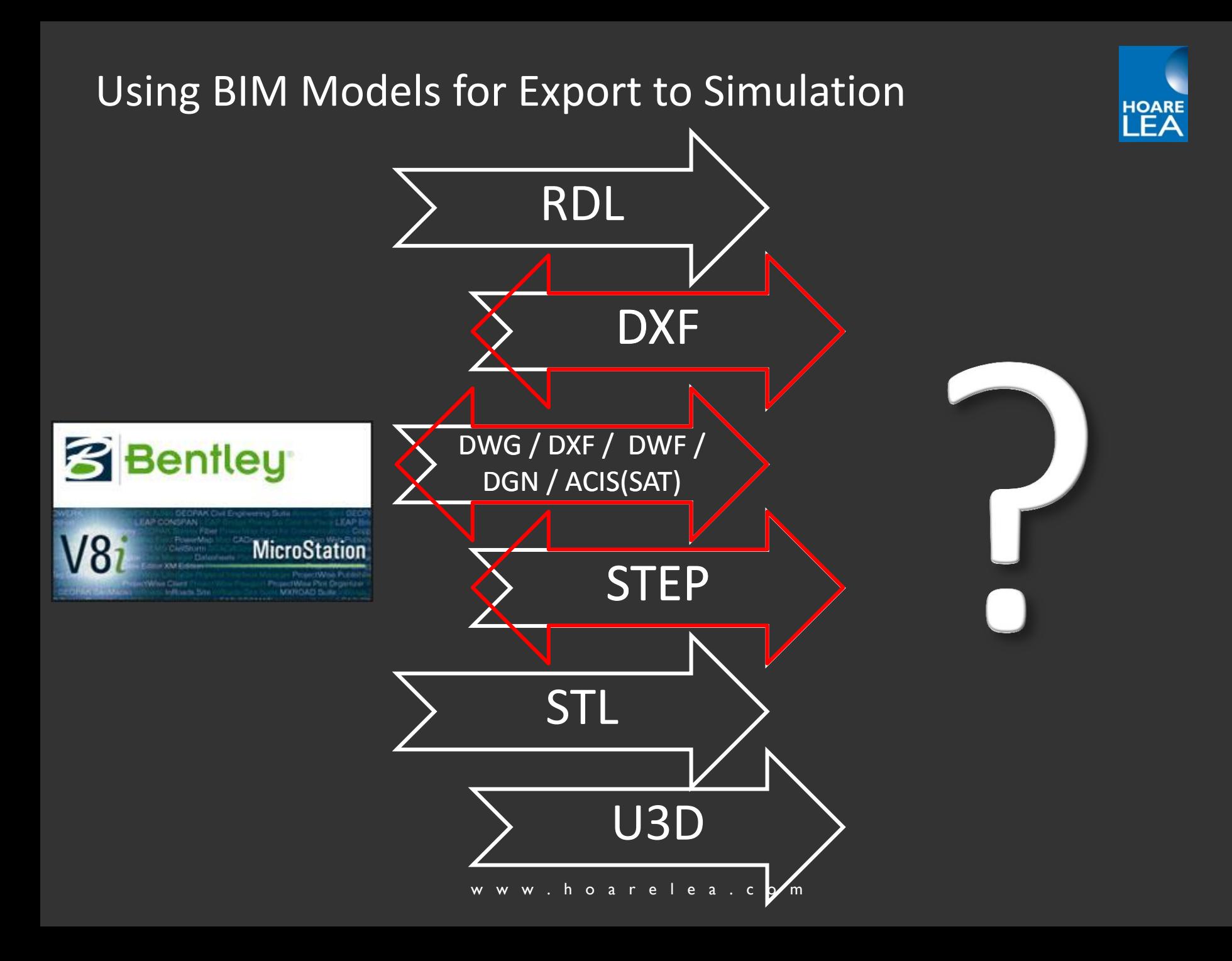

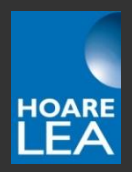

## Key Challenges of BIM

- Technical
- Managerial
- Cultural

## Key Challenges - Interoperability

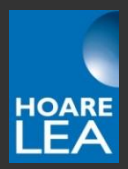

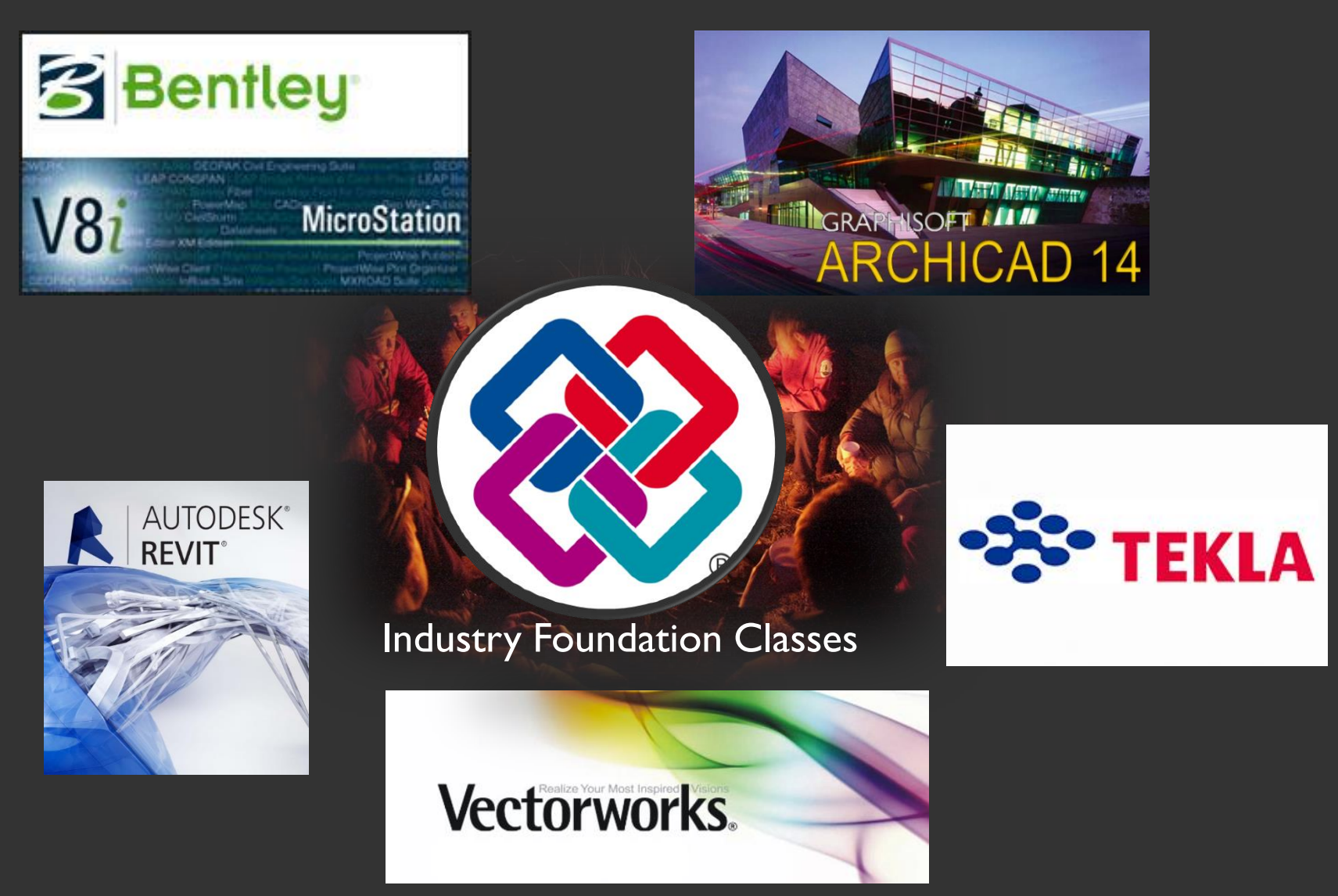

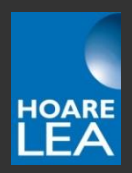

### Problems with Industry Foundation Classes (IFC)

- Exporting works well from most software, but requires some setup
- Importing IFC files generally doesn't work very well…
	- Curtain walling
	- Windows
	- Spaces / rooms
	- Hosting elements on surfaces
	- Curved surfaces become complex polymeshes

## Key Challenges – Definitions & Expectations

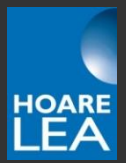

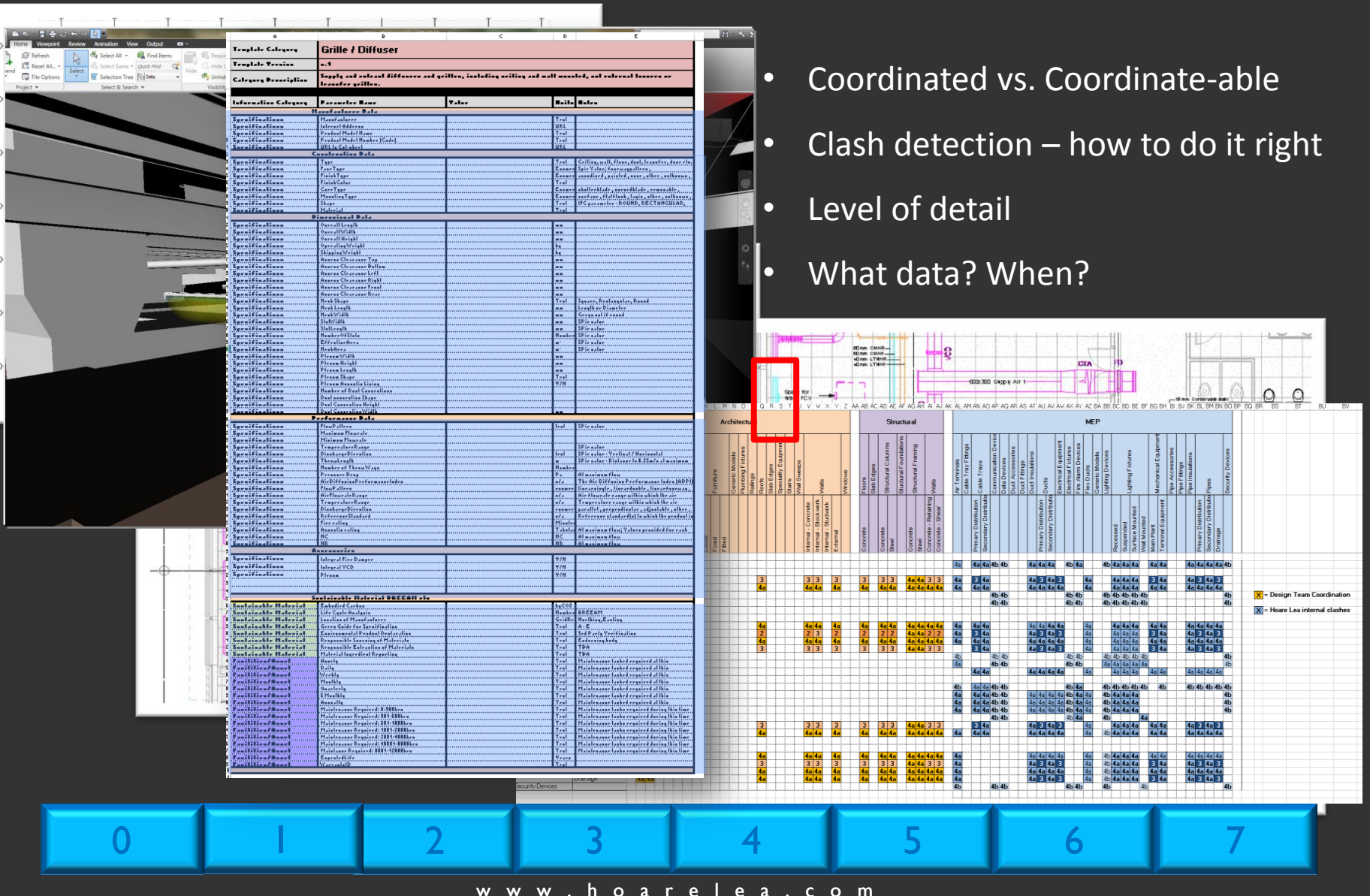

### Collaborative approach – Changing the shape of procurement

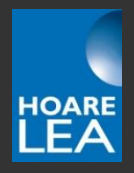

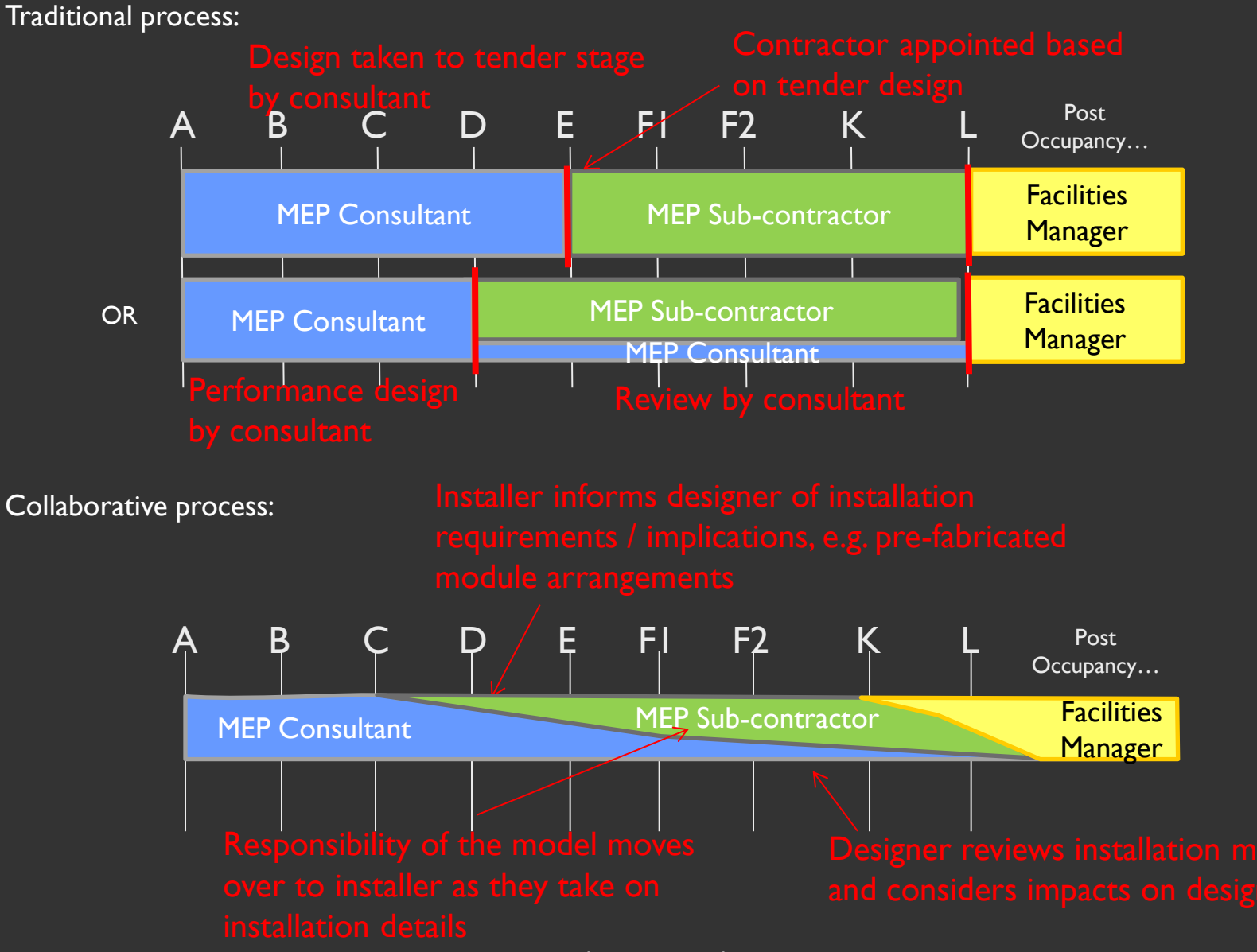

w w w . h o a r e l e a . c o m

## Key Challenges - Culture

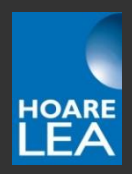

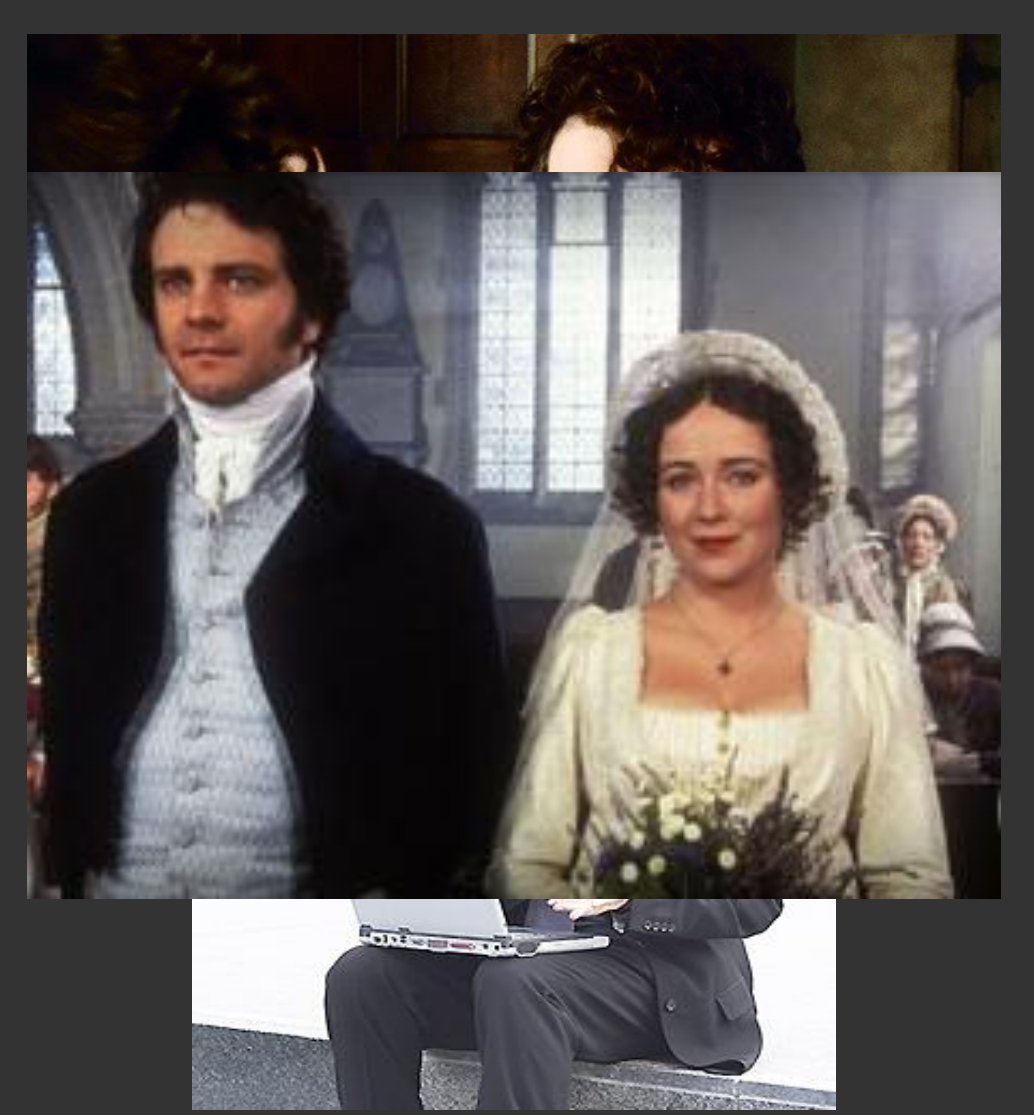

- We are begrudgingly accepting the existence of technology;
- We can't work out how to live with it, yet somehow we're entirely reliant upon it;
- We don't really know how to talk to it, and we certainly don't like the way it talks to us;
- Gradually we are realising that we have to be aware of what it can do;
- In fact, in some ways, there are things that it can do better than us; but we don't say that out loud.

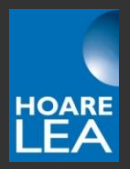

## "IT'S ALL GONE HORRIBLY WRONG... GOOD."

### BIM Basics And Design Analysis

### BIM basics

- Definition
- What is government "Level 2" BIM?
- Commonly used software tools

### Using BIM models for MEP system design

- Spaces
- Pipe & duct sizing
- Adding "intelligence" to content

### Linking BIM models to simulation software

- Links between Revit and IES/TAS
- File formats for transferring models
- Plug-ins or export/import?

### Key challenges of adopting BIM

- Technical
- Managerial
- Cultural

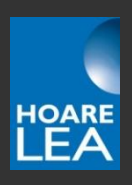

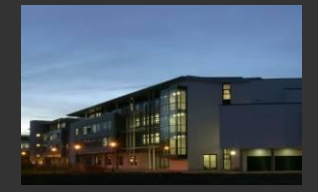

THE

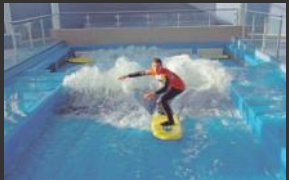

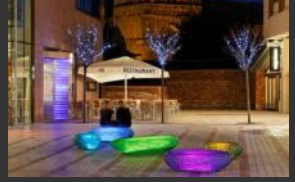

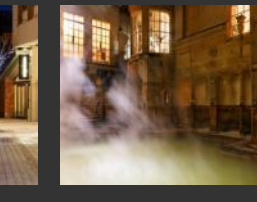

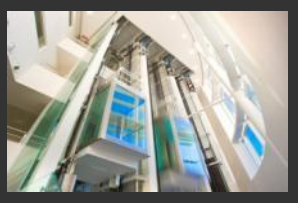

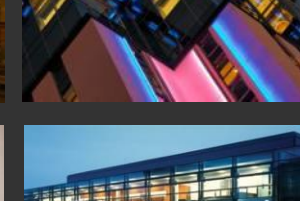

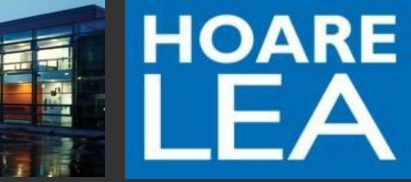

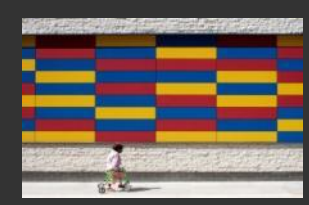

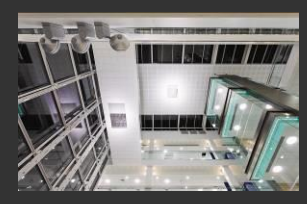

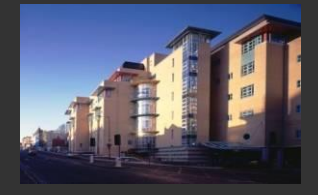

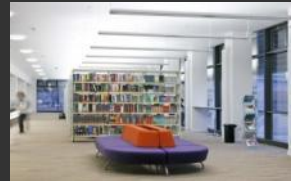

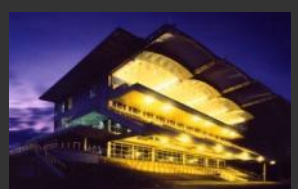

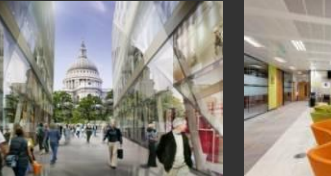

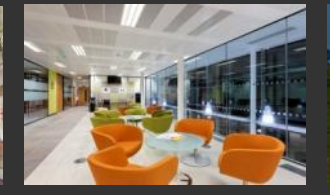

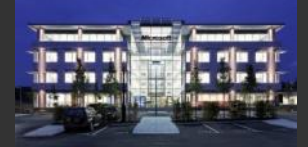

**TELEVISI** 

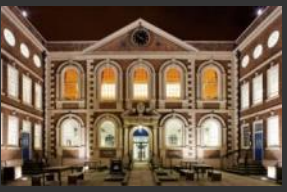

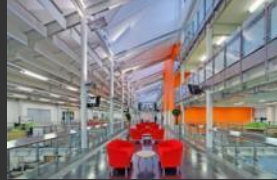

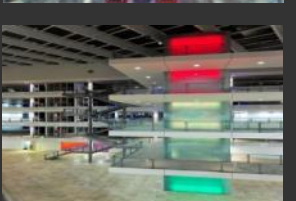

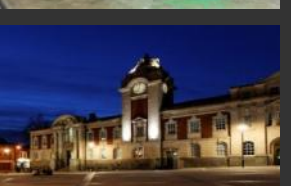

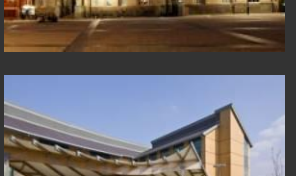

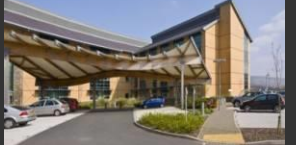

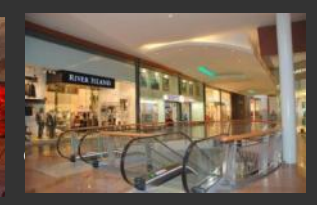

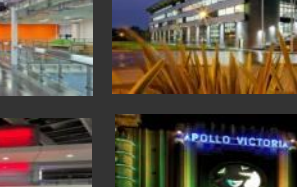

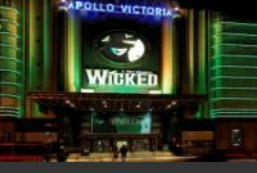

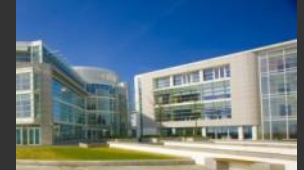

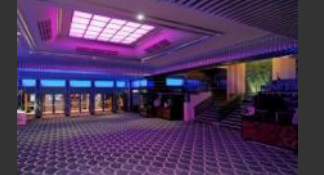

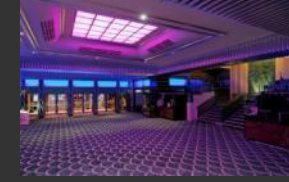

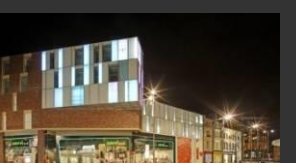

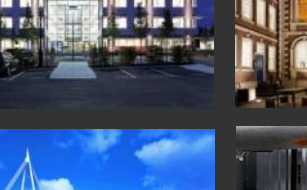

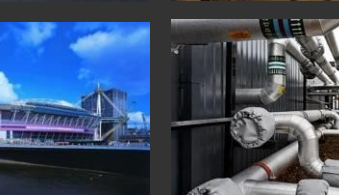

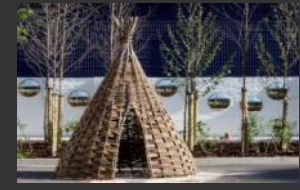

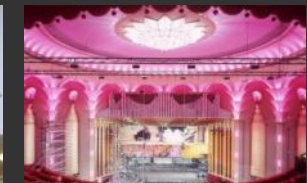

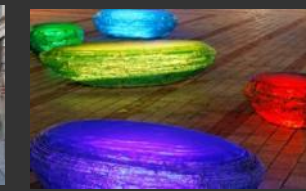

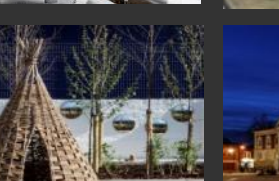

. . . . . .

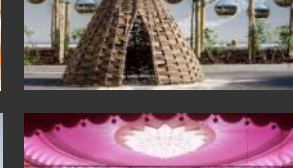

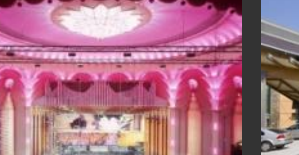

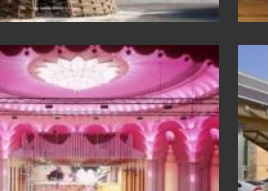

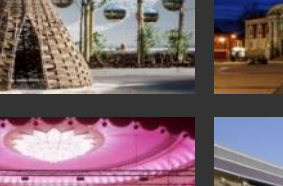